## Package 'rootSolve'

September 29, 2021

<span id="page-0-0"></span>Version 1.8.2.3

Title Nonlinear Root Finding, Equilibrium and Steady-State Analysis of Ordinary Differential Equations

Maintainer Karline Soetaert <karline.soetaert@nioz.nl>

Author Karline Soetaert [aut, cre], Alan C. Hindmarsh [ctb] (files lsodes.f, sparse.f), S.C. Eisenstat [ctb] (file sparse.f), Cleve Moler [ctb] (file dlinpk.f), Jack Dongarra [ctb] (file dlinpk.f), Youcef Saad [ctb] (file dsparsk.f)

**Depends**  $R$  ( $>= 2.01$ )

Imports stats, graphics, grDevices

Description Routines to find the root of nonlinear functions, and to perform steadystate and equilibrium analysis of ordinary differential equations (ODE). Includes routines that: (1) generate gradient and jacobian matrices (full and banded), (2) find roots of non-linear equations by the 'Newton-Raphson' method, (3) estimate steady-state conditions of a system of (differential) equations in full, banded or sparse form, using the 'Newton-Raphson' method, or by dynamically running, (4) solve the steady-state conditions for uni-and multicomponent 1-D, 2-D, and 3- D partial differential equations, that have been converted to ordinary differential equations by numerical differencing (using the method-of-lines approach). Includes fortran code.

License GPL  $(>= 2)$ 

NeedsCompilation yes

Repository CRAN

Date/Publication 2021-09-29 12:30:02 UTC

## R topics documented:

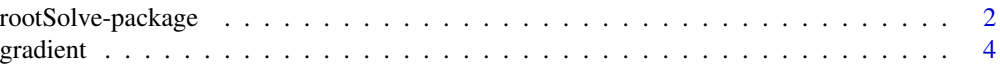

## <span id="page-1-0"></span>2 rootSolve-package

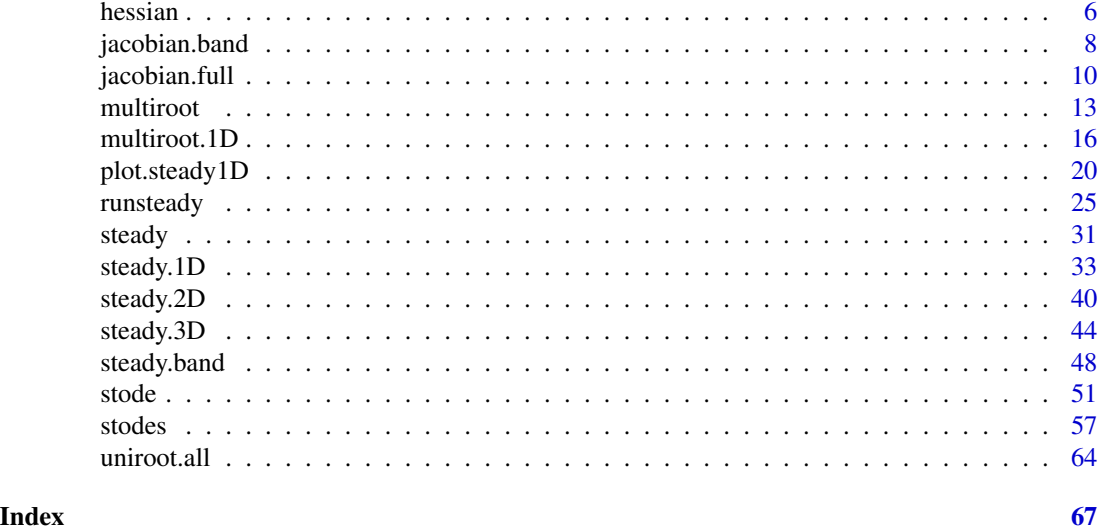

rootSolve-package *Roots and steady-states*

## Description

Functions that:

(1) generate gradient and Jacobian matrices (full and banded),

(2) find roots of non-linear equations by the Newton-Raphson method,

(3) estimate steady-state conditions of a system of (differential) equations in full, banded or sparse form, using the Newton-Raphson method or by a dynamic run,

(4) solve the steady-state conditions for uni-and multicomponent 1-D, 2-D and 3-D partial differential equations, that have been converted to ODEs by numerical differencing (using the method-oflines approach).

## Details

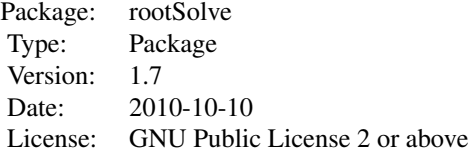

rootSolve was created to solve the examples from chapter 7 (stability and steady-state) from the book of Soetaert and Herman, 2009.

Please cite this work when using rootSolve.

## <span id="page-2-0"></span>Author(s)

Karline Soetaert

## References

Soetaert, K and Herman, PMJ, 2009. A Practical Guide to Ecological Modelling. Using R as a Simulation Platform. Springer, 372pp, ISBN 978-1-4020-8623-6.

Soetaert K., 2009. rootSolve: Nonlinear root finding, equilibrium and steady-state analysis of ordinary differential equations. R-package version 1.6

#### See Also

[uniroot.all](#page-63-1), to solve for all roots of one (nonlinear) equation

[multiroot](#page-12-1), to solve n roots of n (nonlinear) equations

[steady](#page-30-1), for a general interface to most of the steady-state solvers

[steady.band](#page-47-1), to find the steady-state of ODE models with a banded Jacobian

[steady.1D](#page-32-1), [steady.2D](#page-39-1), [steady.3D](#page-43-1), steady-state solvers for 1-D, 2-D and 3-D partial differential equations.

[stode](#page-50-1), iterative steady-state solver for ODEs with full or banded Jacobian.

[stodes](#page-56-1), iterative steady-state solver for ODEs with arbitrary sparse Jacobian.

[runsteady](#page-24-1), steady-state solver by dynamically running to steady-state

[jacobian.full](#page-9-1), [jacobian.band](#page-7-1), estimates the Jacobian matrix assuming a full or banded structure.

[gradient](#page-3-1), [hessian](#page-5-1), estimates the gradient matrix or the Hessian.

[plot.steady1D](#page-19-1), ... for plotting steady-state solutions.

package vignette rootSolve

#### Examples

## Not run:

```
## run demos
demo("Jacobandroots")
demo("Steadystate")
```

```
## open the directory with documents
browseURL(paste(system.file(package="rootSolve"), "/doc", sep=""))
```

```
## main package vignette
vignette("rootSolve")
```
## End(Not run)

<span id="page-3-1"></span><span id="page-3-0"></span>

#### Description

Given a vector of variables (x), and a function (f) that estimates one function value or a set of function values  $(f(x))$ , estimates the gradient matrix, containing, on rows i and columns j

 $d(f(x)_i)/d(x_i)$ 

The gradient matrix is not necessarily square.

## Usage

gradient(f, x, centered = FALSE, pert =  $1e-8$ , ...)

## Arguments

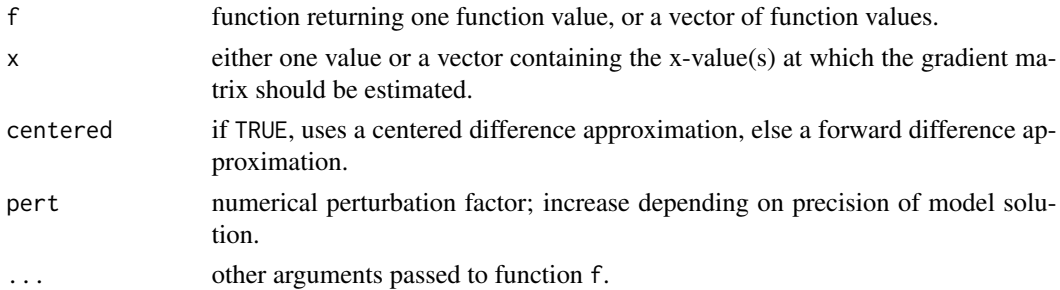

#### Details

the function f that estimates the function values will be called as  $f(x, \ldots)$ . If x is a vector, then the first argument passed to f should also be a vector.

The gradient is estimated numerically, by perturbing the x-values.

## Value

The gradient matrix where the number of rows equals the length of f and the number of columns equals the length of x.

the elements on i-th row and j-th column contain:  $d((f(x))_i)/d(x_i)$ 

#### Note

gradient can be used to calculate so-called sensitivity functions, that estimate the effect of parameters on output variables.

## Author(s)

Karline Soetaert <karline.soetaert@nioz.nl>

#### <span id="page-4-0"></span>gradient 5 and 5 and 5 and 5 and 5 and 5 and 5 and 5 and 5 and 5 and 5 and 5 and 5 and 5 and 5 and 5 and 5 and 5 and 5 and 5 and 5 and 5 and 5 and 5 and 5 and 5 and 5 and 5 and 5 and 5 and 5 and 5 and 5 and 5 and 5 and 5 a

## References

Soetaert, K. and P.M.J. Herman (2008). A practical guide to ecological modelling - using R as a simulation platform. Springer.

#### See Also

jacobian. full, for generating a full and square gradient (jacobian) matrix and where the function call is more complex

[hessian](#page-5-1), for generating the Hessian matrix

```
## =======================================================================
## 1. Sensitivity analysis of the logistic differential equation
## dN/dt = r*(1-N/K)*N, N(t0)=N0.
## =======================================================================
# analytical solution of the logistic equation:
logistic <- function (x, times) {
 with (as.list(x),
 {
 N <- K / (1+(K-N0)/N0*exp(-r*times))
  return(c(N = N))})
}
# parameters for the US population from 1900
x \leq -c(N\theta = 76.1, r = 0.02, K = 500)# Sensitivity function: SF: dfi/dxj at
# output intervals from 1900 to 1950
SF \leq gradient(f = logistic, x, times = 0:50)
# sensitivity, scaled for the value of the parameter:
# [dfi/(dxj/xj)]= SF*x (columnise multiplication)
sSF \leftarrow (t(t(SF)*x))
matplot(sSF, xlab = "time", ylab = "relative sensitivity ",
        main = "logistic equation", pch = 1:3)
legend("topleft", names(x), pch = 1:3, col = 1:3)
# mean scaled sensitivity
colMeans(sSF)
## =======================================================================
## 2. Stability of the budworm model, as a function of its
## rate of increase.
##
## Example from the book of Soetaert and Herman(2009)
## A practical guide to ecological modelling,
## using R as a simulation platform. Springer
```

```
## code and theory are explained in this book
## =======================================================================
r \leq -0.05K < -10bet <-0.1alf <-1# density-dependent growth and sigmoid-type mortality rate
rate <- function(x, r = 0.05) r***(1-x/K) - bet*x^2/(x^2+alf^2)
# Stability of a root ~ sign of eigenvalue of Jacobian
stability <- function (r) {
  Eq \leq uniroot.all(rate, c(\theta, 1\theta), r = r)
  eig <- vector()
  for (i in 1:length(Eq))
      eig[i] <- sign (gradient(rate, Eq[i], r = r))
  return(list(Eq = Eq, Eigen = eig))
}
# bifurcation diagram
rseq \leq seq(0.01, 0.07, by = 0.0001)
plot(0, xlim = range(rseq), ylim = c(0, 10), type = "n",xlab = "r", ylab = "B*", main = "Budworm model, bifurcation",sub = "Example from Soetaert and Herman, 2009")
for (r in rseq) {
  st <- stability(r)
  points(rep(r, length(st$Eq)), st$Eq, pch = 22,
         col = c("darkblue", "black", "lightblue")[st$Eigen+2],
         bg = c("darkblue", "black", "lightblue")[st$Eigen+2])
}
legend("topleft", pch = 22, pt.cex = 2, c("stable", "unstable"),
        col = c("darkblue","lightblue"),
        pt.bg = c("darkblue", "lightblue"))
```
<span id="page-5-1"></span>

hessian *Estimates the hessian matrix*

#### Description

Given a vector of variables  $(x)$ , and a function  $(f)$  that estimates one function value, estimates the hessian matrix by numerical differencing. The hessian matrix is a square matrix of second-order partial derivatives of the function f with respect to x. It contains, on rows i and columns j

 $d^2(f(x))/d(x_i)/d(x_j)$ 

## Usage

```
hessian(f, x, centered = FALSE, pert = 1e-8, ...)
```
<span id="page-5-0"></span>

#### <span id="page-6-0"></span>hessian 7 and 7 and 7 and 7 and 7 and 7 and 7 and 7 and 7 and 7 and 7 and 7 and 7 and 7 and 7 and 7 and 7 and 7

#### Arguments

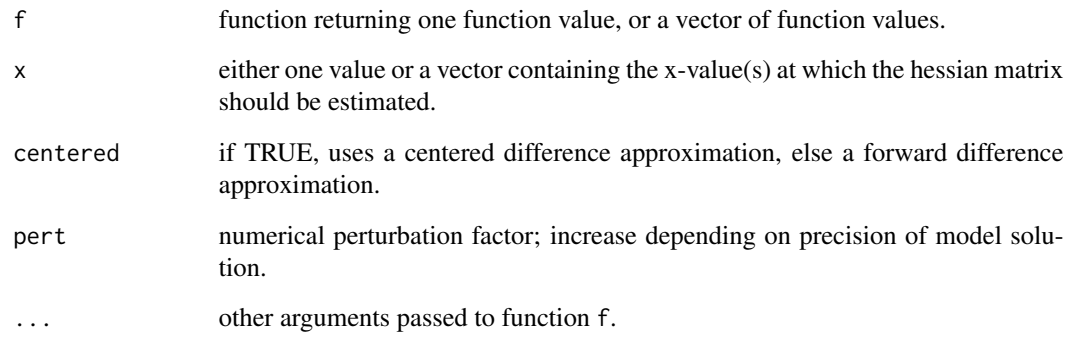

## Details

Function hessian( $f$ , $x$ ) returns a forward or centered difference approximation of the gradient, which itself is also estimated by differencing. Because of that, it is not very precise.

## Value

The gradient matrix where the number of rows equals the length of f and the number of columns equals the length of x.

the elements on i-th row and j-th column contain:  $d((f(x))_i)/d(x_i)$ 

## Author(s)

Karline Soetaert <karline.soetaert@nioz.nl>

## See Also

[gradient](#page-3-1), for a full (not necessarily square) gradient matrix

```
## =======================================================================
## the banana function
## =======================================================================
  fun <- function(x) 100*(x[2] - x[1]^2)^2 + (1 - x[1])^2mm \leq nlm(fun, p = c(0, 0))$estimate
   (Hes <- hessian(fun, mm))
  # can also be estimated by nlm(fun, p=c(0,0), hessian=TRUE)
   solve(Hes) # estimate of parameter uncertainty
```
<span id="page-7-1"></span><span id="page-7-0"></span>

## Description

Given a vector of (state) variables y, and a function that estimates a function value for each (state) variable (e.g. the rate of change), estimates the Jacobian matrix  $(d(f(y))/d(y))$ .

Assumes a banded structure of the Jacobian matrix, i.e. where the non-zero elements are restricted to a number of bands above and below the diagonal.

#### Usage

 $jacobian.band(y, func, bandup = 1, banddown = 1,$  $dy = NULL$ , time = 0, parms = NULL, pert = 1e-8, ...)

## Arguments

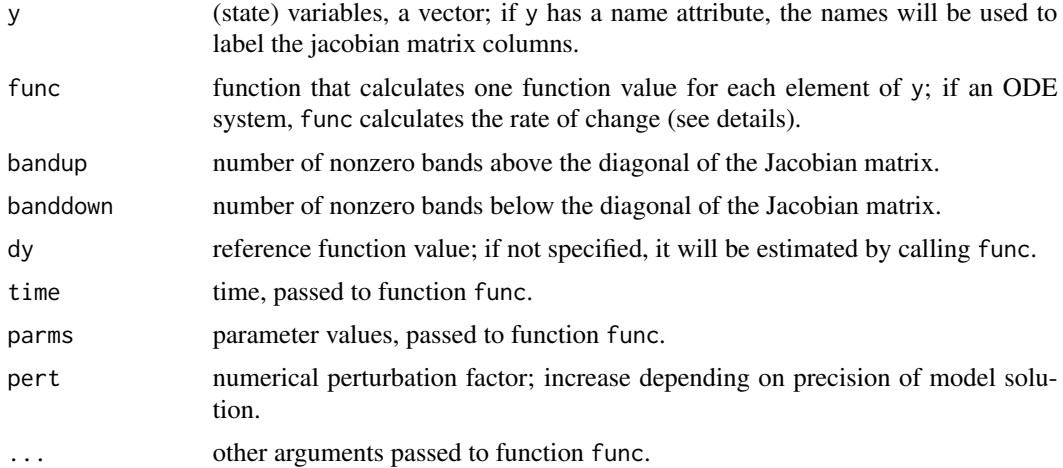

#### Details

The function func that estimates the rate of change of the state variables has to be consistent with functions called from R-package deSolve, which contains integration routines.

This function call is as: function(time,y,parms,...) where

- y : (state) variable values at which the Jacobian is estimated.
- parms: parameter vector need not be used.
- time: time at which the Jacobian is estimated in general, time will not be used.
- ...: (optional) any other arguments

The Jacobian is estimated numerically, by perturbing the x-values.

## <span id="page-8-0"></span>jacobian.band 9

## Value

Jacobian matrix, in banded format, i.e. only the nonzero bands near the diagonal form the rows of the Jacobian.

this matrix has bandup+banddown+1 rows, while the number of columns equal the length of y. Thus, if the full Jacobian is given by:

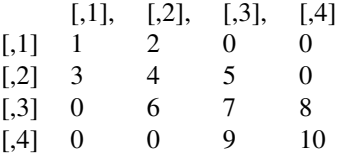

the banded jacobian will be:

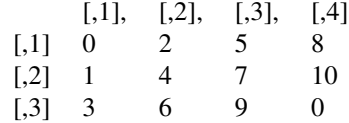

#### Author(s)

Karline Soetaert <karline.soetaert@nioz.nl>

## See Also

jacobian. full, estimates the Jacobian matrix assuming a full matrix.

[hessian](#page-5-1), estimates the Hessian matrix.

[gradient](#page-3-1), for a full (not necessarily square) gradient matrix and where the function call is simpler.

[uniroot.all](#page-63-1), to solve for all roots of one (nonlinear) equation

[multiroot](#page-12-1), to solve n roots of n (nonlinear) equations

```
## =======================================================================
```

```
mod \le function (t = 0, y, parms = NULL,...) {
 dy1 <- y[1] + 2*y[2]
 dy2 <-3*y[1] + 4*y[2] + 5*y[3]
 dy3 <- 6*y[2] + 7*y[3] + 8*y[4]
 dy4 <- 9*y[3] +10*y[4]
 return(as.list(c(dy1, dy2, dy3, dy4)))
}
jacobian.band(y = c(1, 2, 3, 4), func = mod)
```
<span id="page-9-1"></span><span id="page-9-0"></span>

## Description

Given a vector of (state) variables, and a function that estimates one function value for each (state) variable (e.g. the rate of change), estimates the Jacobian matrix  $\left(d(f(x))/d(x)\right)$ 

Assumes a full and square Jacobian matrix

#### Usage

 $jacobian.full(y, func, dy = NULL, time = 0, parms = NULL,$  $pert = 1e-8, ...$ 

## Arguments

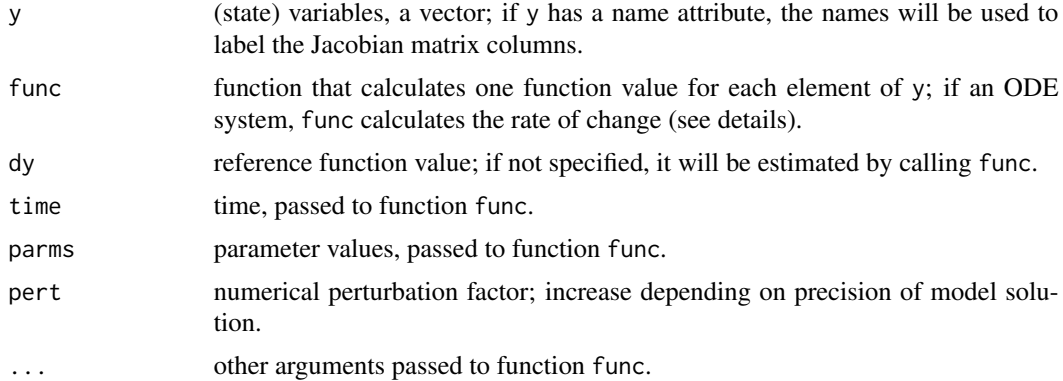

## Details

The function func that estimates the rate of change of the state variables has to be consistent with functions called from R-package deSolve, which contains integration routines.

This function call is as: **function**(time,y,parms,...) where

- y : (state) variable values at which the Jacobian is estimated.
- parms: parameter vector need not be used.
- time: time at which the Jacobian is estimated in general, time will not be used.
- ...: (optional) any other arguments.

The Jacobian is estimated numerically, by perturbing the x-values.

## Value

The square jacobian matrix; the elements on i-th row and j-th column are given by:  $d(f(x_i)/d(x_i))$ 

#### <span id="page-10-0"></span>jacobian.full 11

## Note

This function is useful for stability analysis of ODEs, which start by estimating the Jacobian at equilibrium points. The type of equilibrium then depends on the eigenvalue of the Jacobian.

## Author(s)

Karline Soetaert <karline.soetaert@nioz.nl>

## See Also

[jacobian.band](#page-7-1), estimates the Jacobian matrix assuming a banded structure.

[hessian](#page-5-1), estimates the Hessian matrix.

[gradient](#page-3-1), for a full (not necessarily square) gradient matrix and where the function call is simpler.

[uniroot.all](#page-63-1), to solve for all roots of one (nonlinear) equation

[multiroot](#page-12-1), to solve n roots of n (nonlinear) equations

```
## =======================================================================
## 1. Structure of the Jacobian
## =======================================================================
mod \le function (t = 0, y, parms = NULL,...)
{
dy1 < -y[1] + 2*y[2]dy2 < -3xy[1] + 4*y[2] + 5*y[3]dy3<- 6*y[2] + 7*y[3] + 8*y[4]
dy4<- 9*y[3] +10*y[4]
return(as.list(c(dy1, dy2, dy3, dy4)))
}
jacobian.full(y = c(1, 2, 3, 4), func = mod)## =======================================================================
## 2. Stability properties of a physical model
## =======================================================================
coriolis <- function (t, velocity, pars, f)
{
 dvelx <- f*velocity[2]
 dvely <- -f*velocity[1]
 list(c(dvelx, dvely))
}
# neutral stability; f is coriolis parameter
Jac \le jacobian.full(y = c(velx = 0, vely = 0), func = coriolis,
                    params = NULL, f = 1e-4)print(Jac)
eigen(Jac)$values
## =======================================================================
## 3. Type of equilibrium
```

```
## =======================================================================
## From Soetaert and Herman (2009). A practical guide to ecological
## modelling. Using R as a simulation platform. Springer
eqn <- function (t, state, pars)
{
 with (as.list(c(state, pars)), {
 dx \le -ax + cdy \leq -b*y + dd*xlist(c(dx, dy))
 })
 }
# stable equilibrium
A \leq eigen(jacobian.full(y = c(x = 0, y = 0), func = eqn,
             parms = c(a = -0.1, b = -0.3, cc = 0, dd = 0))$values
# unstable equilibrium
B \le eigen(jacobian.full(y = c(x = 0, y = 0), func = eqn,
             parms = c(a = 0.2, b = 0.2, cc = 0.0, dd = 0.2))$values
# saddle point
C <- eigen(jacobian.full(y = c(x = 0, y = 0), func = eqn,
             parms = c(a = -0.1, b = 0.1, cc = 0, dd = 0))$values
# neutral stability
D \le eigen(jacobian.full(y = c(x = 0, y = 0), func = eqn,
             parms = c(a = 0, b = 0, cc = -0.1, dd = 0.1))$values
# stable focal point
E <- eigen(jacobian.full(y = c(x = 0, y = 0), func = eqn,
             parms = c(a = 0, b = -0.1, cc = -0.1, dd = 0.1))$values
# unstable focal point
F <- eigen(jacobian.full(y = c(x = 0, y = 0), func=eqn,
             parms = c(a = 0., b = 0.1, cc = 0.1, dd = -0.1))$values
data.frame(type = c("stable", "unstable", "saddle", "neutral",
           "stable focus", "unstable focus"),
           eigenvalue_1 = c(A[1], B[1], C[1], D[1], E[1], F[1]),
           eigenvalue_2 = c(A[2], B[2], C[2], D[2], E[2], F[2]))
## =======================================================================
## 4. Limit cycles
## =======================================================================
## From Soetaert and Herman (2009). A practical guide to ecological
## modelling. Using R as a simulation platform. Springer
eqn2 <- function (t, state, pars)
{
 with (as.list(c(state, pars)),
 {
 dx < - a*y + e*x*(x^2+y^2-1)dy<- b*x + f*y*(x^2+y^2-1)list(c(dx, dy))})
 }
```
#### <span id="page-12-0"></span>multiroot 13

```
# stable limit cycle with unstable focus
eigen(jacobian.full(c(x = 0, y = 0), eqn2,
                   parms = c(a = -1, b = 1, e = -1, f = -1))$values
# unstable limit cycle with stable focus
eigen(jacobian.full(c(x = 0, y = 0), eqn2,
                   parms = c(a = -1, b = 1, e = 1, f = 1))$values
```
<span id="page-12-1"></span>multiroot *Solves for n roots of n (nonlinear) equations.*

## Description

Given a vector of n variables, and a set of n (nonlinear) equations in these variables, estimates the root of the equations, i.e. the variable values where all function values  $= 0$ . Assumes a full Jacobian matrix, uses the Newton-Raphson method.

## Usage

```
multiroot(f, start, maxiter = 100,
          rtol = 1e-6, atol = 1e-8, ctol = 1e-8,
          useFortran = TRUE, positive = FALSE,
          jacfunc = NULL, jactype = "fullint",
          verbose = FALSE, bandup = 1, banddown = 1,
          params = NULL, ...)
```
#### Arguments

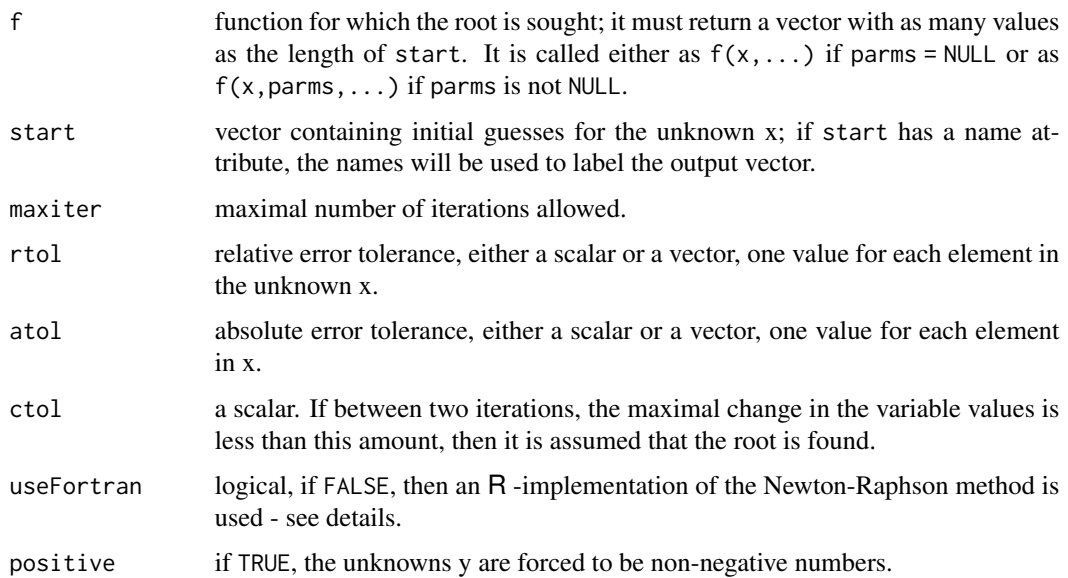

<span id="page-13-0"></span>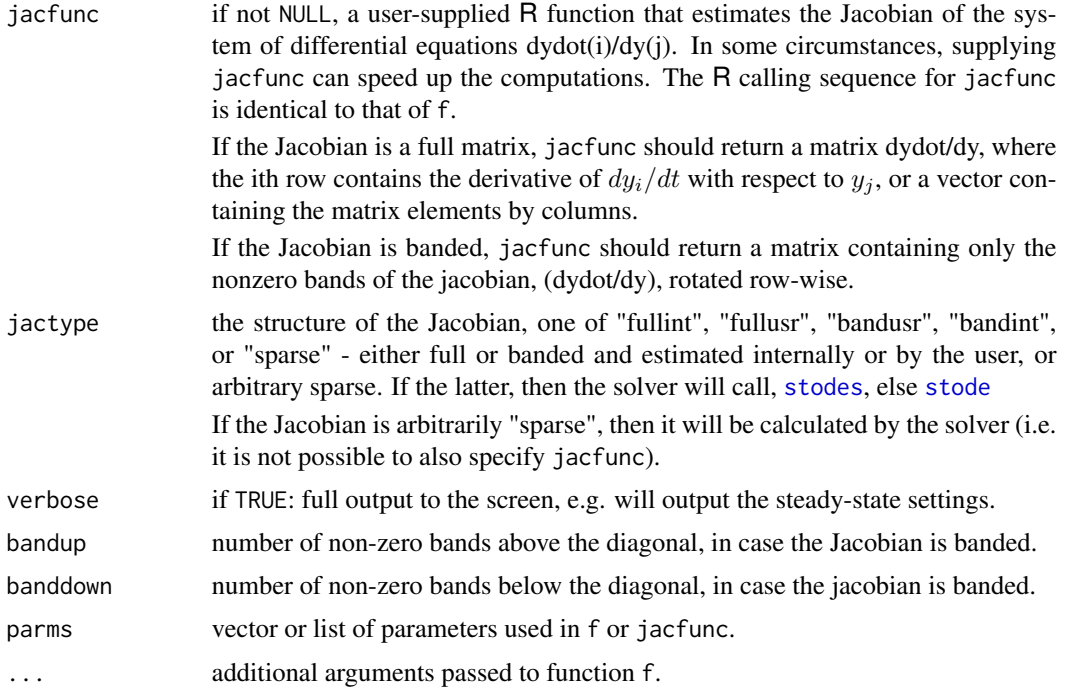

## Details

start gives the initial guess for each variable; different initial guesses may return different roots.

The input parameters rtol, and atol determine the **error control** performed by the solver.

The solver will control the vector **e** of estimated local errors in **f**, according to an inequality of the form max-norm of ( $e/ewt$ )  $\leq 1$ , where ewt is a vector of positive error weights. The values of rtol and atol should all be non-negative.

The form of ewt is:

 $rtol \times abs(f) + atol$ 

where multiplication of two vectors is element-by-element.

In addition, the solver will stop if between two iterations, the maximal change in the values of x is less than ctol.

There is no checking whether the requested precision exceeds the capabilities of the machine.

## Value

a list containing:

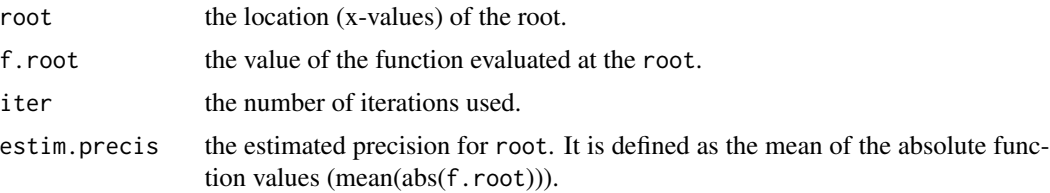

#### <span id="page-14-0"></span>multiroot 15

## Note

The Fortran implementation of the Newton-Raphson method function (the default) is generally faster than the R implementation. The R implementation has been included for didactic purposes.

multiroot makes use of function stode. Technically, it is just a wrapper around function stode. If

the sparsity structure of the Jacobian is known, it may be more efficiently to call stode, stodes, steady, steady.1D, steady

It is NOT guaranteed that the method will converge to the root.

## Author(s)

Karline Soetaert <karline.soetaert@nioz.nl>

## See Also

[stode](#page-50-1), which uses a different function call.

[uniroot.all](#page-63-1), to solve for all roots of one (nonlinear) equation

[steady](#page-30-1), [steady.band](#page-47-1), [steady.1D](#page-32-1), [steady.2D](#page-39-1), [steady.3D](#page-43-1), steady-state solvers, which find the roots of ODEs or PDEs. The function call differs from multiroot.

[jacobian.full](#page-9-1), [jacobian.band](#page-7-1), estimates the Jacobian matrix assuming a full or banded structure.

[gradient](#page-3-1), [hessian](#page-5-1), estimates the gradient matrix or the Hessian.

```
## =======================================================================
## example 1
## 2 simultaneous equations
## =======================================================================
model <- function(x) c(F1 = x[1]^2 + x[2]^2 -1,
                        F2 = x[1]^2 - x[2]^2 + 0.5(ss \leq -\text{multiroot}(f = \text{model}, start = c(1, 1)))## =======================================================================
## example 2
## 3 equations, two solutions
## =======================================================================
model <- function(x) c(F1 = x[1] + x[2] + x[3]^2 - 12,
                        F2 = x[1]^2 - x[2] + x[3] - 2,
                        F3 = 2 \times x[1] - x[2]^2 + x[3] - 1# first solution
(ss < - multiroot(model, c(1, 1, 1), useFortran = FALSE))
(ss < - multiroot(f = model, start = c(1, 1, 1)))
# second solution; use different start values
(ss < - multiroot(model, c(\emptyset, \emptyset, \emptyset)))
model(ss$root)
```

```
## =======================================================================
## example 2b: same, but with parameters
## 3 equations, two solutions
## =======================================================================
model2 <- function(x, parms)
      c(F1 = x[1] + x[2] + x[3]^2 - parms[1],F2 = x[1]^2 - x[2] + x[3] - parms[2],F3 = 2 \times x[1] - x[2]^2 + x[3] - parms[3])# first solution
parms <- c(12, 2, 1)
multiroot(model2, c(1, 1, 1), parms = parms)
multiroot(model2, c(0, 0, 0), parms = parms*2)
## =======================================================================
## example 3: find a matrix
## =======================================================================
f2 <- function(x) {
X \leq - matrix(nrow = 5, x)
X %*% X %*% X -matrix(nrow = 5, data = 1:25, byrow = TRUE)
}
x \le multiroot(f2, start = 1:25 )$root
X \leq - matrix(nrow = 5, x)
X%*%X%*%X
```
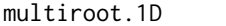

Solves for *n roots of n (nonlinear) equations, created by discretizing ordinary differential equations.*

## Description

multiroot.1D finds the solution to boundary value problems of ordinary differential equations, which are approximated using the method-of-lines approach.

Assumes a banded Jacobian matrix, uses the Newton-Raphson method.

## Usage

```
multiroot.1D(f, start, maxiter = 100,
             rtol = 1e-6, atol = 1e-8, ctol = 1e-8,
             nspec = NULL, dimens = NULL, verbose = FALSE,
             positive = FALSE, names = NULL, parms = NULL, ...)
```
## <span id="page-16-0"></span>multiroot.1D 17

## Arguments

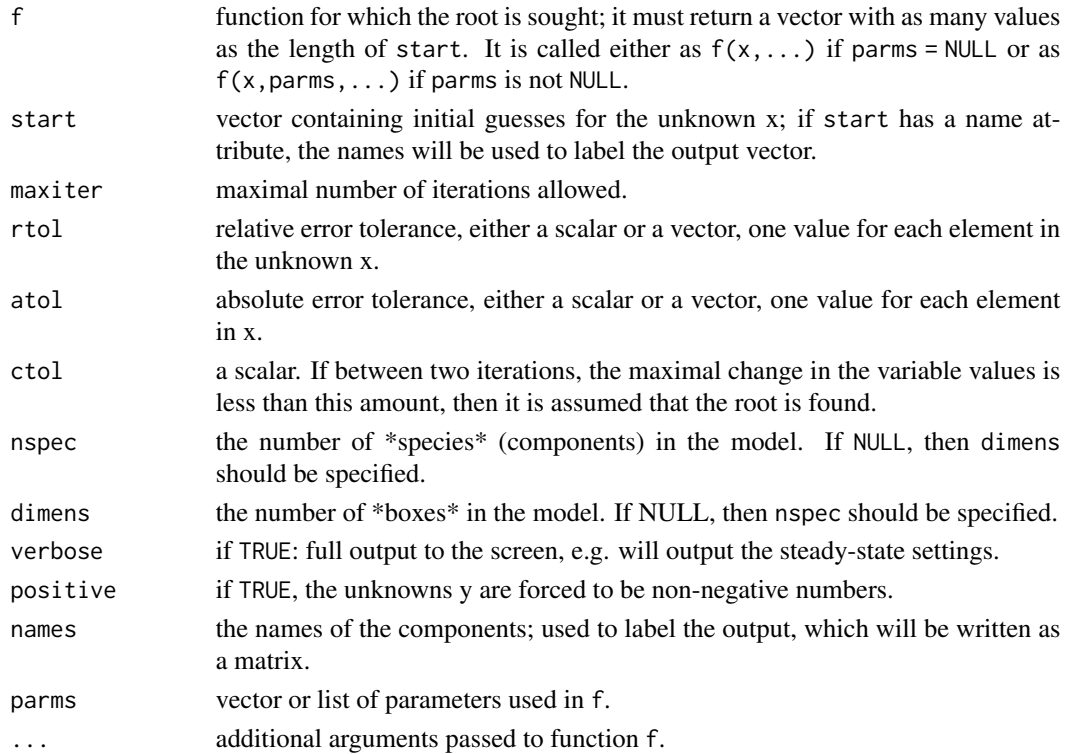

## Details

multiroot.1D is similar to [steady.1D](#page-32-1), except for the function specification which is simpler in multiroot.1D.

It is to be used to solve (simple) boundary value problems of differential equations.

The following differential equation:

$$
0 = f(x, y, \frac{dy}{dx}, \frac{d^2y}{dx^2})
$$

with boundary conditions

 $y_{x=a}$  = ya, at the start and  $y_{x=b}$ =yb at the end of the integration interval [a,b] is approximated as follows:

1. First the integration interval x is discretized, for instance:

dx <-0.01

 $x < -seq(a, b, by=dx)$ 

where dx should be small enough to keep numerical errors small.

2. Then the first- and second-order derivatives are differenced on this numerical grid. R's diff function is very efficient in taking numerical differences, so it is used to approximate the first-, and second-order derivates as follows.

A *first-order derivative y'* can be approximated either as:

<span id="page-17-0"></span> $y'$ =diff(c(ya,y))/dx if only the initial condition ya is prescribed,

- $y'$ =diff(c(y,yb))/dx if only the final condition, yb is prescribed,
- $y'=0.5*(diff(c(ya,y))/dx+diff(c(y,yb))/dx)$  if initial, ya, and final condition, yb are prescribed.

The latter (centered differences) is to be preferred.

A *second-order derivative y"* can be approximated by differencing twice.

y"=diff(diff(c(ya,y,yb))/dx)/dx

3. Finally, function multiroot.1D is used to locate the root.

See the examples

## Value

a list containing:

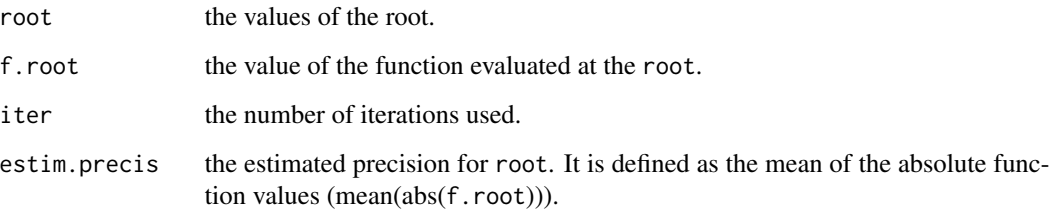

## Note

multiroot.1D makes use of function steady.1D.

It is NOT guaranteed that the method will converge to the root.

## Author(s)

Karline Soetaert <karline.soetaert@nioz.nl>

## See Also

[stode](#page-50-1), which uses a different function call.

[uniroot.all](#page-63-1), to solve for all roots of one (nonlinear) equation

[steady](#page-30-1), [steady.band](#page-47-1), [steady.1D](#page-32-1), [steady.2D](#page-39-1), [steady.3D](#page-43-1), steady-state solvers, which find the roots of ODEs or PDEs. The function call differs from multiroot.

[jacobian.full](#page-9-1), [jacobian.band](#page-7-1), estimates the Jacobian matrix assuming a full or banded structure.

[gradient](#page-3-1), [hessian](#page-5-1), estimates the gradient matrix or the Hessian.

#### multiroot. 1D 19

```
## =======================================================================
## Example 1: simple standard problem
## solve the BVP ODE:
## d2y/dt^2=-3py/(p+t^2)^2
## y(t= -0.1)=-0.1/sqrt(p+0.01)
## y(t= 0.1)= 0.1/sqrt(p+0.01)
## where p = 1e-5##
## analytical solution y(t) = t/sqrt(p + t^2).
##
## =======================================================================
bvp \leq function(y) {
 dy2 <- diff(diff(c(ya, y, yb))/dx)/dx
 return(dy2 + 3*py/(p+x^2)^2)}
dx <- 0.0001
x \le - seq(-0.1, 0.1, by = dx)
p <- 1e-5
ya <- -0.1/sqrt(p+0.01)
yb <- 0.1/sqrt(p+0.01)
print(system.time(
  y \le multiroot.1D(start = runif(length(x)), f = bvp, nspec = 1)
))
plot(x, y\text{root}, ylab = "y", main = "BVP test problem")
# add analytical solution
curve(x/sqrt(p+x*x), add = TRUE, type = "l", col = "red")## =======================================================================
## Example 2: bvp test problem 28
## solve:
## xi*y'' + y*y' - y=0
## with boundary conditions:
## y0=1
## y1=3/2
## =======================================================================
prob28 <-function(y, xi) {
dy2 <- diff(diff(c(ya, y, yb))/dx)/dx # y'dy <- 0.5*(diff(c(ya, y)) +diff(c(y, yb)))/dx # y' - centered differences
xi*dy2 +dy*y-y
}
ya <- 1
yb \le -3/2
```

```
dx <- 0.001
x \le - seq(0, 1, by = dx)
N \leftarrow length(x)print(system.time(
 Y1 <- multiroot.1D(f = prob28, start = runif(N),
                     nspec = 1, xi = 0.1)))
Y2<- multiroot.1D(f = prob28, start = runif(N), nspec = 1, xi = 0.01)
Y3 <- multiroot.1D(f = prob28, start = runif(N), nspec = 1, xi = 0.001)
plot(x, Y3$root, type = "l", col = "green", main = "bvp test problem 28")
lines(x, Y2$root, col = "red")lines(x, Y1$root, col = "blue")
```
<span id="page-19-1"></span>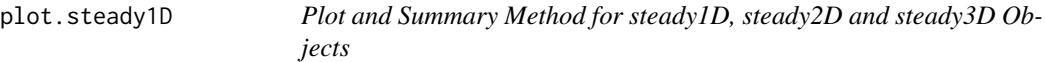

## Description

Plot the output of steady-state solver routines.

## Usage

```
## S3 method for class 'steady1D'
plot(x, ..., which = NULL, grid = NULL,xyswap = FALSE, ask = NULL,obs = NULL, obs = list(), vertical = FALSE)
## S3 method for class 'steady2D'
image(x, which = NULL, add.contrib = FALSE,grid = NULL, ask = NULL,
             method = "image", legend = FALSE, ...)
## S3 method for class 'steady2D'
subset(x, which = NULL, ...)## S3 method for class 'steady3D'
image(x, which = NULL, dimension = NULL,add.contour = FALSE, grid = NULL, ask = NULL,
             method = "image", legend = FALSE, ...)
## S3 method for class 'rootSolve'
summary(object, ...)
```
## Arguments

x an object of class steady1D, or steady2D as returned by the solvers steady.1D and steady.2D, and to be plotted.

> For steady1D objects, it is allowed to pass several objects after x (unnamed) see second example.

<span id="page-19-0"></span>

<span id="page-20-0"></span>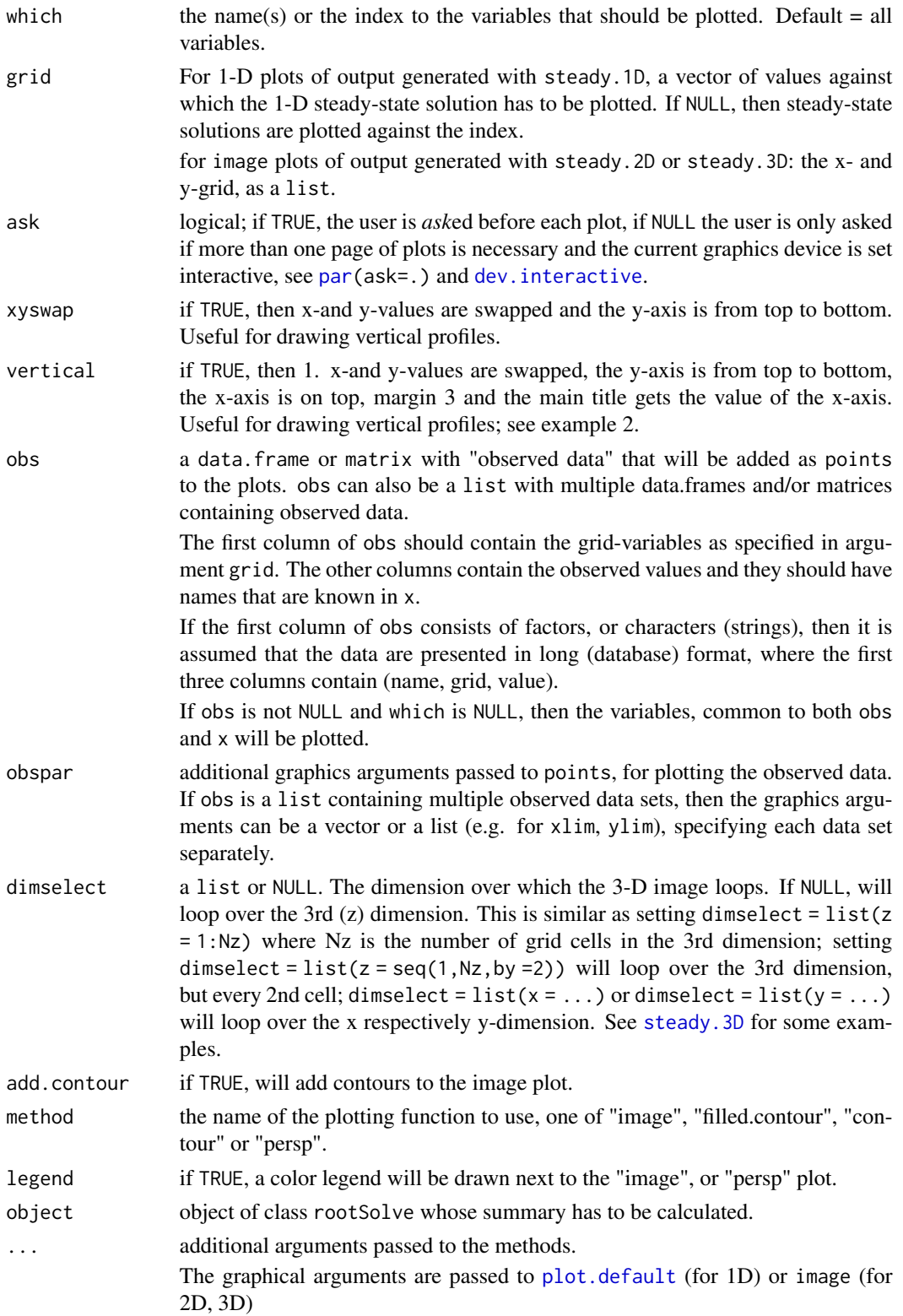

<span id="page-21-0"></span>For plot.steady1D, the dots may contain other objects of class steady1D, as returned by steady.1D, and to be plotted on the same graphs as x - see second example. x and and these other objects should be compatible, i.e. the column names should be the same.

For plot. steady1D, the arguments after ... must be matched exactly.

## Details

The number of panels per page is automatically determined up to  $3 \times 3$  (par (mfrow=c(3,3))). This default can be overwritten by specifying user-defined settings for mfrow or mfcol. Set mfrow equal to NULL to avoid the plotting function to change user-defined mfrow or mfcol settings

Other graphical parameters can be passed as well. Parameters are vectorized, either according to the number of plots (xlab,ylab, main, sub, xlim,ylim, log, asp, ann, axes, frame.plot,panel.first,panel.last, cex.lab,cex.axis,cex.main) or according to the number of lines within one plot (other parameters e.g. col, lty, lwd etc.) so it is possible to assign specific axis labels to individual plots, resp. different plotting style. Plotting parameter ylim, or xlim can also be a list to assign different axis limits to individual plots.

Similarly, the graphical parameters for observed data, as passed by obspar can be vectorized, according to the number of observed data sets.

For steady3D objects, 2-D images are generated by looping over one of the axies; by default the third axis. See [steady.3D](#page-43-1).

#### See Also

[steady.1D](#page-32-1), [steady.2D](#page-39-1), [steady.3D](#page-43-1)

```
## =======================================================================
## EXAMPLE 1: 1D model, BOD + O2
## =======================================================================
## Biochemical Oxygen Demand (BOD) and oxygen (O2) dynamics
## in a river
#==================#
# Model equations #
#==================#
O2BOD <- function(t, state, pars) {
 BOD <- state[1:N]
 O2 <- state[(N+1):(2*N)]
# BOD dynamics
 FluxBOD \leq -v \times c(BOD_0, BOD) # fluxes due to water transport
 FluxO2 \leq -v * c(02_0, 02)BODrate <- r*BOD*O2/(O2+10) # 1-st order consumption, Monod in oxygen
#rate of change = flux gradient - consumption + reaeration (O2)
 dBOD <- -diff(FluxBOD)/dx - BODrate
 dO2 <- -diff(FluxO2)/dx - BODrate + p*(O2sat-O2)
```

```
return(list(c(dBOD = dBOD, dO2 = dO2)))} # END O2BOD
#==================#
# Model application#
#==================#
# parameters
dx <- 100 # grid size, meters
v \leftarrow 1e2 # velocity, m/day
x <- seq(dx/2,10000,by=dx) # m, distance from river
N \leq -\text{length}(x)r <- 0.1 # /day, first-order decay of BOD
p <- 0.1 # /day, air-sea exchange rate
O2sat <- 300 # mmol/m3 saturated oxygen conc
O2_0 <- 50 # mmol/m3 riverine oxygen conc
BOD_0 <- 1500 # mmol/m3 riverine BOD concentration
# initial guess:
state <- c(rep(200,N), rep(200,N))
# running the model
out <- steady.1D (y = state, func = O2BOD, parms = NULL,
                  nspec = 2, pos = TRUE,names = c("BOD", "O2"))
summary(out)
# output
plot(out, grid = x, type = "l", lwd = 2,
    ylab = c("mmol/m3", "mmol O2/m3"))
# observations
obs <- matrix (ncol = 2, data = c(seq(0, 10000, 2000),
                              c(1400, 900,400,100,10,10)))
colnames(obs) <- c("Distance", "BOD")
# plot with observations
plot(out, grid = x, type = "l", lwd = 2, ylab = "mmol/m3", obs = obs,
    pch = 16, cex = 1.5)
# similar but data in "long" format
OUT <- data.frame(name = "BOD", obs)
## Not run:
plot(out, grid = x, type = "l", lwd = 2, ylab = "mmol/m3", obs = OBS,
    pch = 16, cex = 1.5## End(Not run)
## =======================================================================
## EXAMPLE 2: 1D model, BOD + O2 - second run
```

```
## =======================================================================
# new runs with different v
v <- 50 # velocity, m/day
# running the model a second time
out2 <- steady.1D (y = state, func = O2BOD, parms = NULL,
                    nspec = 2, pos = TRUE, names = c("BOD", "O2"))
v <- 200 # velocity, m/day
# running the model a second time
out3 <- steady.1D (y = state, func = O2BOD, parms = NULL,
                    nspec = 2, pos = TRUE, names = c("BOD", "O2"))# output of all three scenarios at once
plot(out, out2, out3, type = "1", lwd = 2,
    ylab = c("mmol/m3", "mmol O2/m3"), grid = x,
    obs = obs, which = c("BOD", "O2"))# output of all three scenarios at once, and using vertical style
plot(out, out2, out3, type = "1", lwd = 2, vertical = TRUE,ylab = "Distance [m]",
    main = c("BOD [mmol/m3]", "O2 [mmol O2/m3]"), grid = x,
    obs = obs, which = c("BOD", "O2"))
# change plot pars
plot(out, out2, out3, type = "1", lwd = 2,
    ylab = c("mmol/m3", "mmol O2/m3"),
    grid = x, col = c("blue", "green"), log = "y",obs = obs, obspar = list(pch = 16, col = "red", cex = 2)## =======================================================================
## EXAMPLE 3: Diffusion in 2-D; zero-gradient boundary conditions
## =======================================================================
diffusion2D <- function(t,Y,par) {
  y <- matrix(nr=n,nc=n,data=Y) # vector to 2-D matrix
  dY <- -r*y # consumption
  BND \leq rep(1,n) # boundary concentration
  #diffusion in X-direction; boundaries=imposed concentration
  Flux <- -Dx * rbind(y[1,]-BND, (y[2:n,]-y[1:(n-1),]), BND-y[n,])/dx
  dY <- dY - (Flux[2:(n+1),]-Flux[1:n,])/dx
  #diffusion in Y-direction
  Flux \leq -Dy \star cbind(y[,1]-BND, (y[,2:n]-y[,1:(n-1)]), BND-y[,n])/dy
  dY <- dY - (Flux[ ,2:(n+1)]-Flux[ ,1:n])/dy
  return(list(as.vector(dY)))
}
 # parameters
```
#### <span id="page-24-0"></span>runsteady 25

```
dy <-dx<-1 # grid size
Dy <- Dx <- 1 # diffusion coeff, X- and Y-direction
r <- 0.025 # consumption rate
n <- 100
Y \le - matrix(nrow = n, ncol = n, 10.)
ST <- steady.2D(Y, func = diffusion2D, parms = NULL, pos = TRUE,
               dimens = c(n, n), 1rw = 1000000,
               atol = 1e-10, rtol = 1e-10, ctol = 1e-10grid \le list(x = seq(dx/2, by = dx, length.out = n),
            y = seq(dy/2, by = dy, length.out = n))image(ST, grid = grid)
su
```
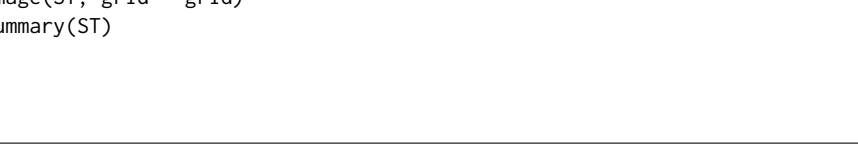

<span id="page-24-1"></span>runsteady *Dynamically runs a system of ordinary differential equations (ODE) to steady-state*

#### **Description**

Solves the steady-state condition of ordinary differential equations (ODE) in the form:

$$
dy/dt = f(t, y)
$$

by dynamically running till the summed absolute values of the derivatives become smaller than some predefined tolerance.

The R function runsteady makes use of the FORTRAN ODE solver DLSODE, written by Alan C. Hindmarsh and Andrew H. Sherman

The system of ODE's is written as an R function or defined in compiled code that has been dynamically loaded. The user has to specify whether or not the problem is stiff and choose the appropriate solution method (e.g. make choices about the type of the Jacobian).

## Usage

```
runsteady(y, time = c(0, \text{Inf}), func, parms,
          stol = 1e-8, rtol = 1e-6, atol = 1e-6,
          jacfunc = NULL, jactype = "fullint", mf = NULL,
          verbose = FALSE, tcrit = NULL, hmin = 0, hmax = NULL,
          hini = \theta, ynames = TRUE, maxord = NULL, bandup = NULL,
          banddown = NULL, maxsteps = 100000, dllname = NULL,
          initfunc = dllname, initpar = parms, rpar = NULL,
          ipar = NULL, nout = 0, outnames = NULL,
          forcings = NULL, initforc = NULL, fcontrol = NULL,
          lrw = NULL, liw = NULL, times = time, ...)
```
## Arguments

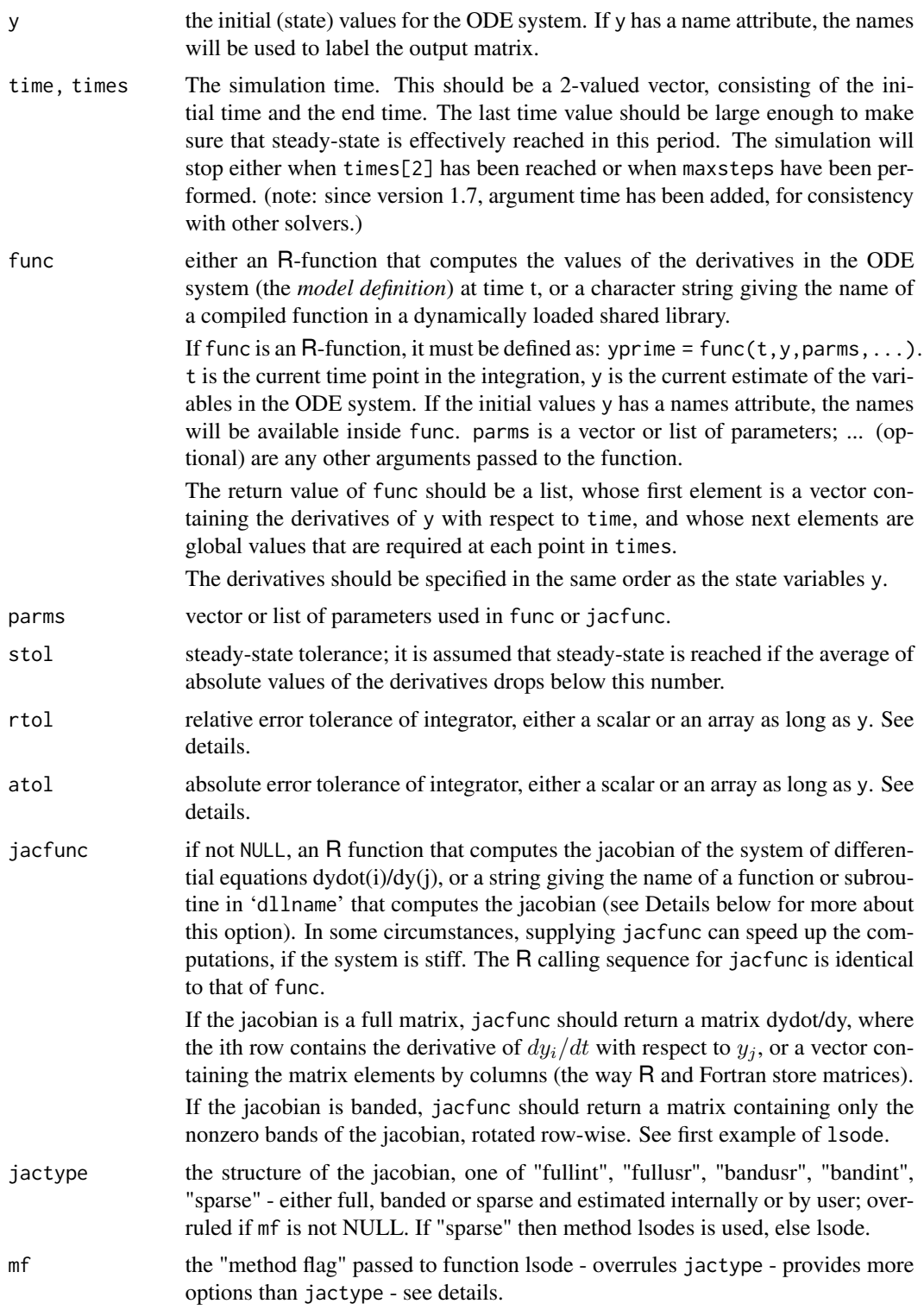

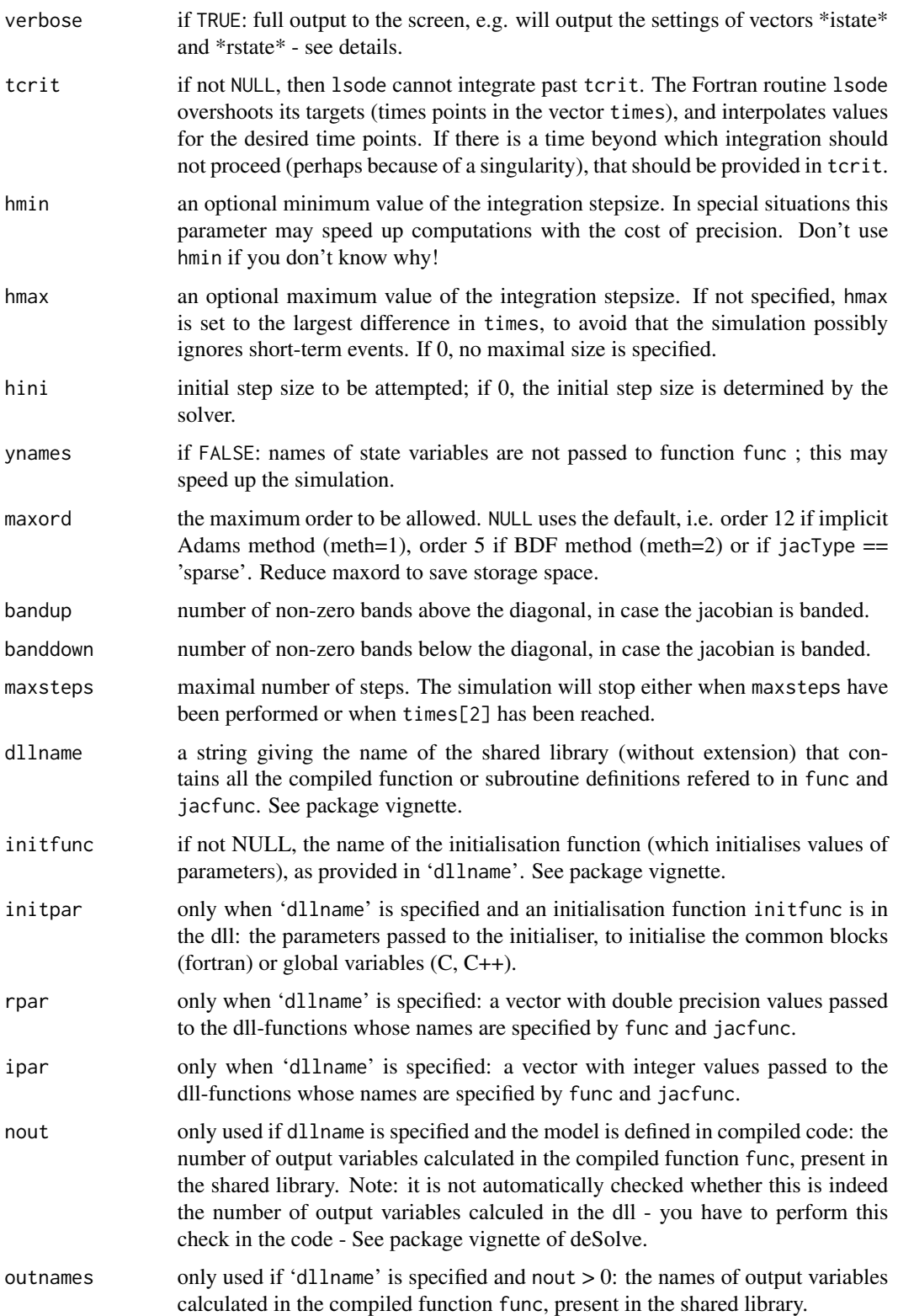

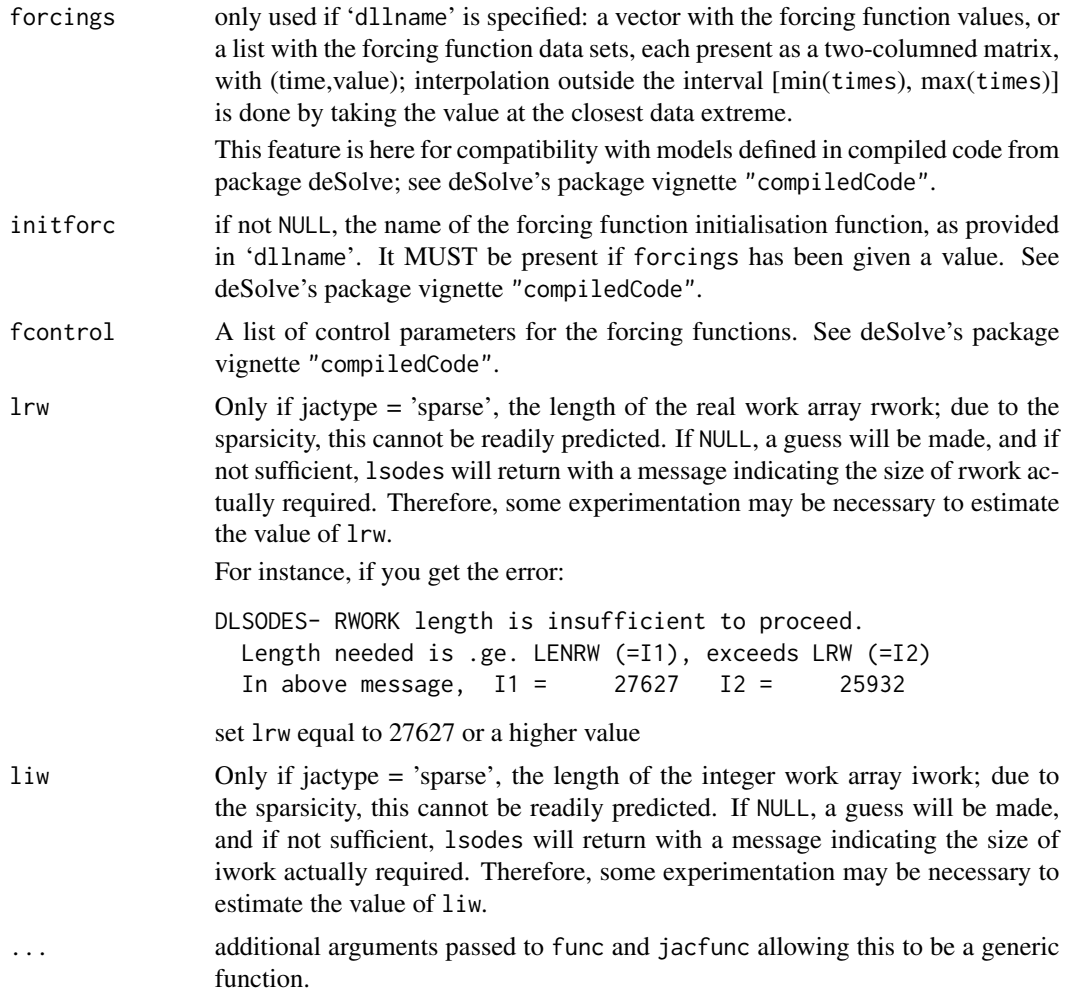

## Details

The work is done by the Fortran subroutine dlsode or dlsodes (if sparse), whose documentation should be consulted for details (it is included as comments in the source file 'src/lsodes.f'). The implementation is based on the November, 2003 version of lsode, from Netlib.

Before using runsteady, the user has to decide whether or not the problem is stiff.

If the problem is nonstiff, use method flag  $m = 10$ , which selects a nonstiff (Adams) method, no Jacobian used..

If the problem is stiff, there are four standard choices which can be specified with jactype or mf.

The options for jactype are

- jactype = "fullint" : a full jacobian, calculated internally by lsode, corresponds to mf=22.
- jactype = "fullusr" : a full jacobian, specified by user function jacfunc, corresponds to mf=21.
- jactype = "bandusr" : a banded jacobian, specified by user function jacfunc; the size of the bands specified by bandup and banddown, corresponds to mf=24.

#### <span id="page-28-0"></span>runsteady 29

- jactype = "bandint" : a banded jacobian, calculated by lsode; the size of the bands specified by bandup and banddown, corresponds to mf=25.
- jactype = "sparse" : the soler lsodes is used, and the sparse jacobian is calculated by lsodes - not possible to specify jacfunc.

More options are available when specifying **mf** directly.

The legal values of mf are 10, 11, 12, 13, 14, 15, 20, 21, 22, 23, 24, 25.

mf is a positive two-digit integer,  $mf = (10*METH + MITER)$ , where

- METH indicates the basic linear multistep method: METH = 1 means the implicit Adams method. METH  $= 2$  means the method based on backward differentiation formulas (BDF-s).
- MITER indicates the corrector iteration method: MITER = 0 means functional iteration (no Jacobian matrix is involved). MITER = 1 means chord iteration with a user-supplied full (NEQ by NEQ) Jacobian. MITER  $= 2$  means chord iteration with an internally generated (difference quotient) full Jacobian (using NEQ extra calls to func per df/dy value). MITER  $=$ 3 means chord iteration with an internally generated diagonal Jacobian approximation (using 1 extra call to func per df/dy evaluation). MITER  $=$  4 means chord iteration with a usersupplied banded Jacobian. MITER  $=$  5 means chord iteration with an internally generated banded Jacobian (using ML+MU+1 extra calls to func per df/dy evaluation).

If MITER  $= 1$  or 4, the user must supply a subroutine jacfunc.

Inspection of the example below shows how to specify both a banded and full jacobian.

The input parameters rtol, and atol determine the **error control** performed by the solver.

See [stode](#page-50-1) for details.

Models may be defined in compiled C or Fortran code, as well as in an R-function. See function [stode](#page-50-1) for details.

The output will have the **attributes \*istate\*, and \*rstate\***, two vectors with several useful elements.

if verbose = TRUE, the settings of istate and rstate will be written to the screen.

the following elements of istate are meaningful:

- el 1 : gives the conditions under which the last call to the integrator returned. 2 if lsode was successful, -1 if excess work done, -2 means excess accuracy requested. (Tolerances too small), -3 means illegal input detected. (See printed message.), -4 means repeated error test failures. (Check all input), -5 means repeated convergence failures. (Perhaps bad Jacobian supplied or wrong choice of MF or tolerances.), -6 means error weight became zero during problem. (Solution component i vanished, and atol or  $atol(i) = 0$ .)
- el 12 : The number of steps taken for the problem so far.
- el 13 : The number of evaluations for the problem so far.,
- el 14 : The number of Jacobian evaluations and LU decompositions so far.,
- el 15 : The method order last used (successfully).,
- el 16 : The order to be attempted on the next step.,
- el 17 : if el 1 = -4, -5: the largest component in the error vector,

rstate contains the following:

- <span id="page-29-0"></span>• 1: The step size in t last used (successfully).
- 2: The step size to be attempted on the next step.
- 3: The current value of the independent variable which the solver has actually reached, i.e. the current internal mesh point in t.
- 4: A tolerance scale factor, greater than 1.0, computed when a request for too much accuracy was detected.

For more information, see the comments in the original code lsode.f

## Value

A list containing

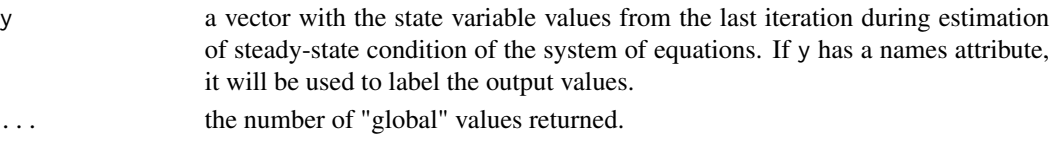

The output will have the attribute steady, which returns TRUE, if steady-state has been reached, the attribute precis with the precision attained at the last iteration estimated as the mean absolute rate of change (sum(abs(dy))/n), the attribute time with the simulation time reached and the attribute steps with the number of steps performed.

The output will also have the attributes istate, and rstate, two vectors with several useful elements of the dynamic simulation. See details. The first element of istate returns the conditions under which the last call to the integrator returned. Normal is  $\text{istate}[1] = 2$ . If verbose = TRUE, the settings of istate and rstate will be written to the screen.

## Author(s)

Karline Soetaert <karline.soetaert@nioz.nl>

#### References

Alan C. Hindmarsh, "ODEPACK, A Systematized Collection of ODE Solvers," in Scientific Computing, R. S. Stepleman, et al., Eds. (North-Holland, Amsterdam, 1983), pp. 55-64.

S. C. Eisenstat, M. C. Gursky, M. H. Schultz, and A. H. Sherman, Yale Sparse Matrix Package: I. The Symmetric Codes, Int. J. Num. Meth. Eng., 18 (1982), pp. 1145-1151.

S. C. Eisenstat, M. C. Gursky, M. H. Schultz, and A. H. Sherman, Yale Sparse Matrix Package: II. The Nonsymmetric Codes, Research Report No. 114, Dept. of Computer Sciences, Yale University, 1977.

## See Also

[steady](#page-30-1), for a general interface to most of the steady-state solvers

[steady.band](#page-47-1), to find the steady-state of ODE models with a banded Jacobian

[steady.1D](#page-32-1), [steady.2D](#page-39-1), [steady.3D](#page-43-1) steady-state solvers for 1-D, 2-D and 3-D partial differential equations.

[stode](#page-50-1), iterative steady-state solver for ODEs with full or banded Jacobian.

[stodes](#page-56-1), iterative steady-state solver for ODEs with arbitrary sparse Jacobian.

#### <span id="page-30-0"></span>steady 31

## Examples

```
## =======================================================================
## A simple sediment biogeochemical model
## =======================================================================
model<-function(t, y, pars) {
with (as.list(c(y, pars)),{
  Min = r*OMoxicmin = Min*(02/(02+ks))anoxicmin = Min*(1-O2/(O2+ks))* SO4/(SO4+ks2)
  dOM = Flux - oxicmin - anoxicmin
  dO2 = -oxicmin -2*rox*HS*(02/(02+ks)) + Dx(B02-02)dSO4 = -0.5*anoxicmin +rox*HS*(02/(02+ks)) + D*(BSO4-SO4)
  dHS = 0.5*anoxicmin -rox*HS*(02/(02+ks)) + D*(BHS-HS)
  list(c(dOM, dO2, dSO4, dHS), SumS = SO4+HS)})
}
# parameter values
pars \leq c(D = 1, Flux = 100, r = 0.1, rox = 1,
         ks = 1, ks2 = 1, BO2 = 100, BS04 = 10000, BHS = 0)
# initial conditions
y \leq -c(0M = 1, 02 = 1, S04 = 1, HS = 1)# direct iteration
print( system.time(
  ST \le stode(y = y, func = model, parms = pars, pos = TRUE)
))
print( system.time(
  ST2 \le runsteady(y = y, func = model, parms = pars, times = c(0, 1000))
))
print( system.time(
  ST3 \le runsteady(y = y, func = model, parms = pars, times = c(0, 1000),
    jactype = "sparse")
))
rbind("Newton Raphson" = ST$y, "Runsteady" = ST2$y, "Run sparse" = ST3$y)
```
<span id="page-30-1"></span>steady *General steady-state solver for a set of ordinary differential equations.*

## Description

Estimates the steady-state condition for a system of ordinary differential equations. This is a wrapper around steady-state solvers stode, stodes and runsteady.

## Usage

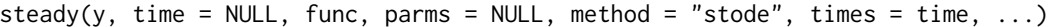

## Arguments

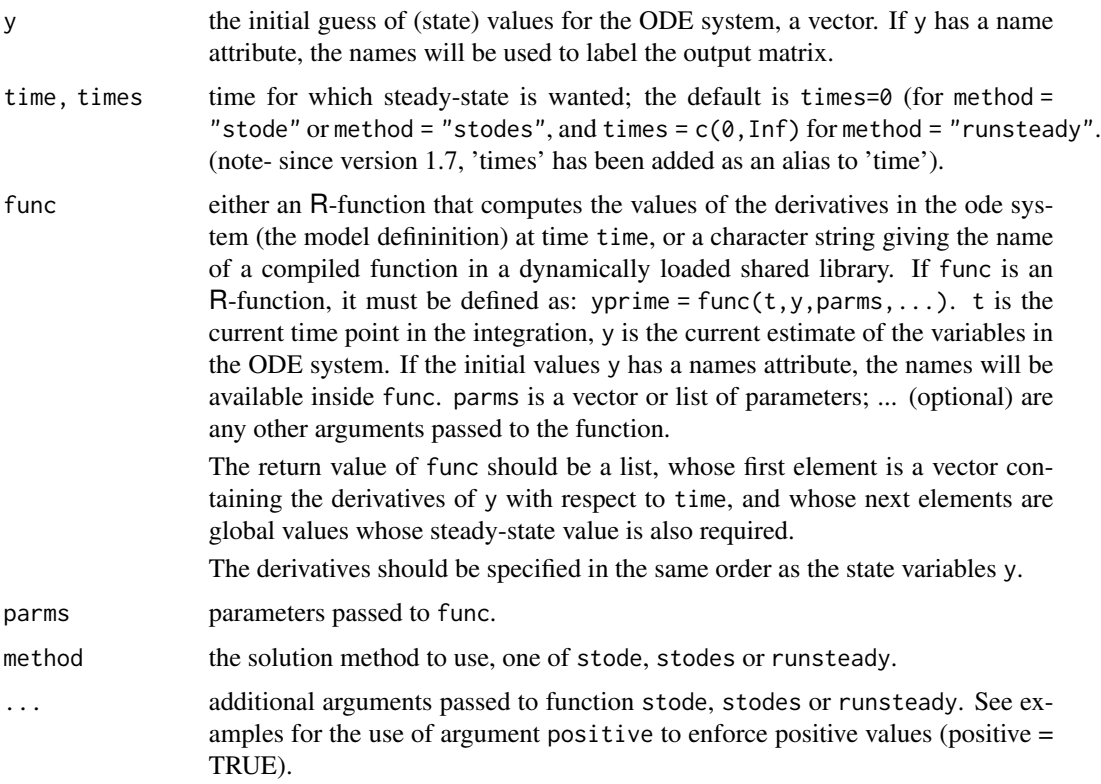

## Details

This is simply a wrapper around the various steady-state solvers.

See package vignette for information about specifying the model in compiled code.

See the selected solver for the additional options.

## Value

A list containing

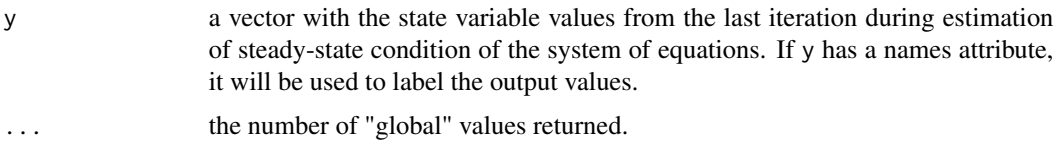

The output will have the attribute steady, which returns TRUE, if steady-state has been reached and the attribute precis with the precision attained during each iteration.

#### <span id="page-32-0"></span>steady. ID 33

## Author(s)

Karline Soetaert <karline.soetaert@nioz.nl>

## See Also

[steady.band](#page-47-1), to find the steady-state of ODE models with a banded Jacobian

[steady.1D](#page-32-1), [steady.2D](#page-39-1), [steady.3D](#page-43-1), steady-state solvers for 1-D, 2-D and 3-D partial differential equations.

[stode](#page-50-1), iterative steady-state solver for ODEs with full or banded Jacobian.

[stodes](#page-56-1), iterative steady-state solver for ODEs with arbitrary sparse Jacobian.

[runsteady](#page-24-1), steady-state solver by dynamically running to steady-state

#### Examples

```
## =======================================================================
## Bacteria (Bac) growing on a substrate (Sub)
## =======================================================================
model <- function(t, state, pars) {
 with (as.list(c(state,pars)), {
 # substrate uptake death respiration
 dBact = gmax*eff*Sub/(Sub+ks)*Bact - dB*Bact - rB*Bact
 dSub =-gmax *Sub/(Sub+ks)*Bact + dB*Bact + +input
 return(list(c(dBact, dSub)))
                               })
}
pars \le list(gmax = 0.5, eff = 0.5,
            ks = 0.5, rB = 0.01, dB = 0.01, input = 0.1)
# Newton-Raphson. pos = TRUE ensures only positive values are generated.
steady(y = c(Bact = 0.1, Sub = 0), time = 0,
      func = model, parms = pars, pos = TRUE)# Dynamic run to steady-state
as.data.frame(steady(y = c(Bact = 0.1, Sub = 0), time = c(0, 1e5),
                    func = model, parms = pars, method = "runsteady"))
```
<span id="page-32-1"></span>steady.1D *Steady-state solver for multicomponent 1-D ordinary differential equations*

#### Description

Estimates the steady-state condition for a system of ordinary differential equations that result from 1-Dimensional partial differential equation models that have been converted to ODEs by numerical differencing.

It is assumed that exchange occurs only between adjacent layers.

## Usage

```
steady.1D(y, time = NULL, func, parms = NULL,
         nspec = NULL, dimens = NULL,
         names = NULL, method = "stode", jactype = NULL,
         cyclicBnd = NULL, bandwidth = 1, times = time, ...)
```
## Arguments

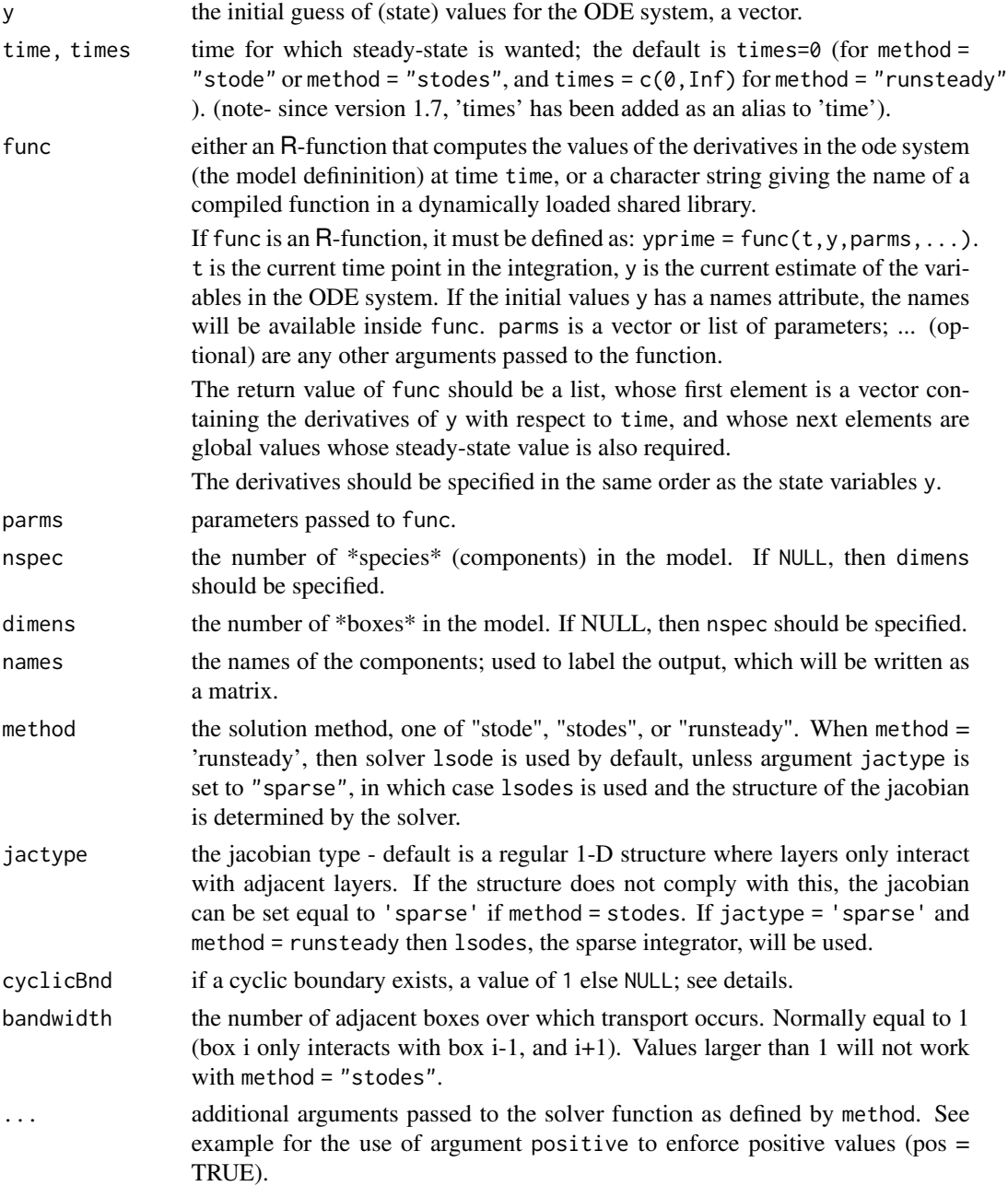

## <span id="page-34-0"></span>steady. ID 35

#### Details

This is the method of choice for multi-species 1-dimensional models, that are only subjected to transport between adjacent layers

More specifically, this method is to be used if the state variables are arranged per species:

A[1],A[2],A[3],....B[1],B[2],B[3],.... (for species A, B))

Two methods are implemented.

- The default method rearranges the state variables as A[1],B[1],...A[2],B[2],...A[3],B[3],.... This reformulation leads to a banded Jacobian with (upper and lower) half bandwidth = number of species. Then function stode solves the banded problem.
- The second method uses function stodes. Based on the dimension of the problem, the method first calculates the sparsity pattern of the Jacobian, under the assumption that transport is only occurring between adjacent layers. Then stodes is called to solve the problem.

As stodes is used to estimate steady-state, it may be necessary to specify the length of the real work array, lrw.

Although a reasonable guess of lrw is made, it is possible that this will be too low. In this case, steady.1D will return with an error message telling the size of the work array actually needed. In the second try then, set lrw equal to this number.

For single-species 1-D models, use [steady.band](#page-47-1).

If state variables are arranged as (e.g.  $A[1],B[1],A[2],B[2],A[3],B[3],...$  then the model should be solved with [steady.band](#page-47-1)

In some cases, a cyclic boundary condition exists. This is when the first box interacts with the last box and vice versa. In this case, there will be extra non-zero fringes in the Jacobian which need to be taken into account. The occurrence of cyclic boundaries can be toggled on by specifying argument cyclicBnd=1. If this is the case, then the steady-state will be estimated using stodes. The default is no cyclic boundaries.

## Value

A list containing

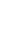

y if names is not given: a vector with the state variable values from the last iteration during estimation of steady-state condition of the system of equations. if names is given, a matrix with one column for every steady-state \*component\*. ... the number of "global" values returned.

The output will have the attribute steady, which returns TRUE, if steady-state has been reached and the attribute precis with the precision attained during each iteration.

#### **Note**

It is advisable though not mandatory to specify BOTH nspec and dimens. In this case, the solver can check whether the input makes sense (i.e. if nspec\*dimens =  $length(y)$ )

## Author(s)

Karline Soetaert <karline.soetaert@nioz.nl>

#### See Also

[plot.steady1D](#page-19-1) for plotting the output of steady.1D

[steady](#page-30-1), for a general interface to most of the steady-state solvers

[steady.band](#page-47-1), to find the steady-state of ODE models with a banded Jacobian

[steady.2D](#page-39-1), [steady.3D](#page-43-1), steady-state solvers for 2-D and 3-D partial differential equations.

[stode](#page-50-1), iterative steady-state solver for ODEs with full or banded Jacobian.

[stodes](#page-56-1), iterative steady-state solver for ODEs with arbitrary sparse Jacobian.

[runsteady](#page-24-1), steady-state solver by dynamically running to steady-state

```
## =======================================================================
## EXAMPLE 1: BOD + O2
## =======================================================================
## Biochemical Oxygen Demand (BOD) and oxygen (O2) dynamics
## in a river
#==================#
# Model equations #
#==================#
O2BOD <- function(t, state, pars) {
 BOD <- state[1:N]
 O2 <- state[(N+1):(2*N)]
# BOD dynamics
  FluxBOD <- v * c(BOD_0, BOD) # fluxes due to water transport
  FluxO2 \leq -v * c(02_0, 02)BODrate <- r*BOD*O2/(O2+10) # 1-st order consumption, Monod in oxygen
#rate of change = flux gradient - consumption + reaeration (O2)
  dBOD <- -diff(FluxBOD)/dx - BODrate
  dO2 <- -diff(FluxO2)/dx - BODrate + p*(O2sat-O2)
  return(list(c(dBOD = dBOD, dO2 = dO2), BODrate = BODrate))} # END O2BOD
#==================#
# Model application#
#==================#
# parameters
dx <- 100 # grid size, meters
v <- 1e2 # velocity, m/day
x \le <- seq(dx/2, 10000, by = dx) # m, distance from river
N \leftarrow length(x)r <- 0.1 # /day, first-order decay of BOD
```
<span id="page-35-0"></span>

```
p <- 0.1 # /day, air-sea exchange rate
O2sat <- 300 # mmol/m3 saturated oxygen conc
O2_0 <- 50 # mmol/m3 riverine oxygen conc
BOD<sub>_0</sub> <- 1500 # mmol/m3 riverine BOD concentration
# initial guess:
state <- c(rep(200, N), rep(200, N))
# solving the model - note: pos=TRUE only allows positive concentrations
print(system.time(
out <- steady.1D (y = state, func = O2BOD, parms = NULL,
                    nspec = 2, pos = TRUE, names = c("BOD", "O2"))))
#==================#
# Plotting output #
#==================#
mf \leftarrow par(mfrow = c(2, 2))plot(x, out$y[ ,"O2"], xlab = "Distance from river",
     ylab = "mmol/m3", main = "Oxygen", type = "l")
plot(x, out$y[ ,"BOD"], xlab = "Distance from river",
     ylab = "mmol/m3", main = "BOD", type = "l")plot(x, out$BODrate, xlab = "Distance from river",
     ylab = "mmol/m3/d", main = "BOD decay rate", type = "l")
par(mfrow=mf)
# same plot in one command
plot(out, which = c("O2","BOD","BODrate"),xlab = "Distance from river",
     ylab = c("mmol/m3","mmol/m3","mmol/m3/d"),
     main = c("Oxygen", "BOD", "BOD decay rate"), type = "1")# same, but now running dynamically to steady-state - no need to set pos = TRUE
print(system.time(
out2 \le steady.1D (y = state, func = 02BOD, parms = NULL, nspec = 2,
                  time = c(\theta, 1000), method = "runsteady",
                  names = c("BOD", "O2"))))
# plot all state variables at once, against "x":
plot(out2, grid=x, xlab = "Distance from river",
     ylab = "mmol/m3", type = "l", lwd = 2)
plot(out, out2, grid=x, xlab = "Distance from river", which = "BODrate",
     ylab = "mmol/m3", type = "l", lwd = 2)## =======================================================================
## EXAMPLE 2: Silicate diagenesis
## =======================================================================
## Example from the book:
## Soetaert and Herman (2009).
## a practical guide to ecological modelling -
## using R as a simulation platform.
## Springer
```

```
#====================#
# Model equations #
#====================#
SiDIAmodel \le function (time = 0, # time, not used here
                     Conc, # concentrations: BSi, DSi
                     parms = NULL) # parameter values; not used
{
BSi<- Conc[1:N]
DSi<- Conc[(N+1):(2*N)]
# transport
# diffusive fluxes at upper interface of each layer
# upper concentration imposed (bwDSi), lower: zero gradient
DSiFlux <- -SedDisp * IntPor *diff(c(bwDSi ,DSi,DSi[N]))/thick
BSiFlux <- -Db *(1-IntPor)*diff(c(BSi[1],BSi,BSi[N]))/thickBSiFlux[1] <- BSidepo # upper boundary flux is imposed
# BSi dissolution
Dissolution <- rDissSi * BSi*(1.- DSi/EquilSi )^pow
 Dissolution <- pmax(0,Dissolution)
# Rate of change= Flux gradient, corrected for porosity + dissolution
dDSi <- -diff(DSiFlux)/thick/Porosity + # transport
            Dissolution * (1-Porosity)/Porosity # biogeochemistry
 dBSi <- -diff(BSiFlux)/thick/(1-Porosity) - Dissolution
 return(list(c(dBSi, dDSi), # Rates of changes
       Dissolution = Dissolution, # Profile of dissolution rates
       DSiSurfFlux = DSiFlux[1], # DSi sediment-water exchange rate
       DSIDeepFlux = DSiFlux[N+1], # DSi deep-water (burial) flux
       BSiDeepFlux = BSiFlux[N+1])) # BSi deep-water (burial) flux
}
#====================#
# Model run #
#====================#
# sediment parameters
thick <- 0.1 # thickness of sediment layers (cm)
Intdepth \leq seq(0, 10, by = thick) # depth at upper interface of layers
Nint <- length(Intdepth) # number of interfaces
Depth <- 0.5*(Intdepth[-Nint] +Intdepth[-1]) # depth at middle of layers
N <- length(Depth) # number of layers
por0 <- 0.9 # surface porosity (-)
                                   # deep porosity (-)
porcoef <- 2 \qquad # porosity decay coefficient (/cm)
# porosity profile, middle of layers
Porosity <- pordeep + (por0-pordeep)*exp(-Depth*porcoef)
```
#### steady. ID 39

```
# porosity profile, upper interface
IntPor <- pordeep + (por0-pordeep)*exp(-Intdepth*porcoef)
dB0 <- 1/365 # cm2/day - bioturbation coefficient
dBcoeff <- 2
mixedepth < -5 # cmDb <- pmin(dB0, dB0*exp(-(Intdepth-mixdepth)*dBcoeff))
# biogeochemical parameters
SedDisp <- 0.4 # diffusion coefficient, cm2/d<br>rDissSi <- 0.005 # dissolution rate, /day
                          # dissolution rate, /day
EquilSi <- 800 # equilibrium concentration
pow <- 1
BSidepo <- 0.2*100 # nmol/cm2/day
bwDSi <- 150 # mmol/m3
# initial guess of state variables-just random numbers between 0,1
Conc <- runif(2*N)
# three runs with different deposition rates
BSidepo <- 0.2*100 # nmol/cm2/day
sol <- steady.1D (Conc, func = SiDIAmodel, parms = NULL, nspec = 2,
                 names = c("DSi", "BSi"))
BSidepo <- 2*100 # nmol/cm2/day
sol2 <- steady.1D (Conc, func = SiDIAmodel, parms = NULL, nspec = 2,
                  names = c("DSi", "BSi"))
BSidepo <- 3*100 # nmol/cm2/day
sol3 <- steady.1D (Conc, func = SiDIAmodel, parms = NULL, nspec = 2,
                 names = c("DSi", "BSi"))
#====================#
# plotting output #
#====================#
par(mfrow=c(2,2))
# Plot 3 runs
plot(sol, sol2, sol3, xyswap = TRUE, mfrom = c(2, 2),xlab = c("mmolSi/m3 liquid", "mmolSi/m3 solid"),
    ylab = "Depth", lwd = 2, lty = 1)legend("bottom", c("0.2", "2", "3"), title = "mmol/m2/d",
      1wd = 2, col = 1:3plot(Porosity, Depth, ylim = c(10, 0), xlab = "-",
    main = "Porosity", type = "l", lwd = 2)
plot(Db, Intdepth, ylim = c(10, 0), xlab = "cm2/d",main = "Bioturbation", type = "l", lwd = 2)
mtext{text(outer = TRUE, side = 3, line = -2, cex = 1.5, "SiDIAmodel")}# similar, but shorter
plot(sol, sol2, sol3, vertical =TRUE,
    1wd = 2, 1ty = 1,
    main = c("DSi [mmol/m3 liq]","BSi [mmol/m3 sol]"),
```

```
ylab= "depth [cm]")
legend("bottom", c("0.2", "2", "3"), title = "mmol/m2/d",
      1wd = 2, col = 1:3
```
<span id="page-39-1"></span>steady.2D *Steady-state solver for 2-Dimensional ordinary differential equations*

## Description

Estimates the steady-state condition for a system of ordinary differential equations that result from 2-Dimensional partial differential equation models that have been converted to ODEs by numerical differencing.

It is assumed that exchange occurs only between adjacent layers.

## Usage

```
steady.2D(y, time = 0, func, parms = NULL, nspec = NULL,
         dimens, names = NULL, method = "stodes",
          jactive = NULL, cyclicBnd = NULL, times = time, ...)
```
## Arguments

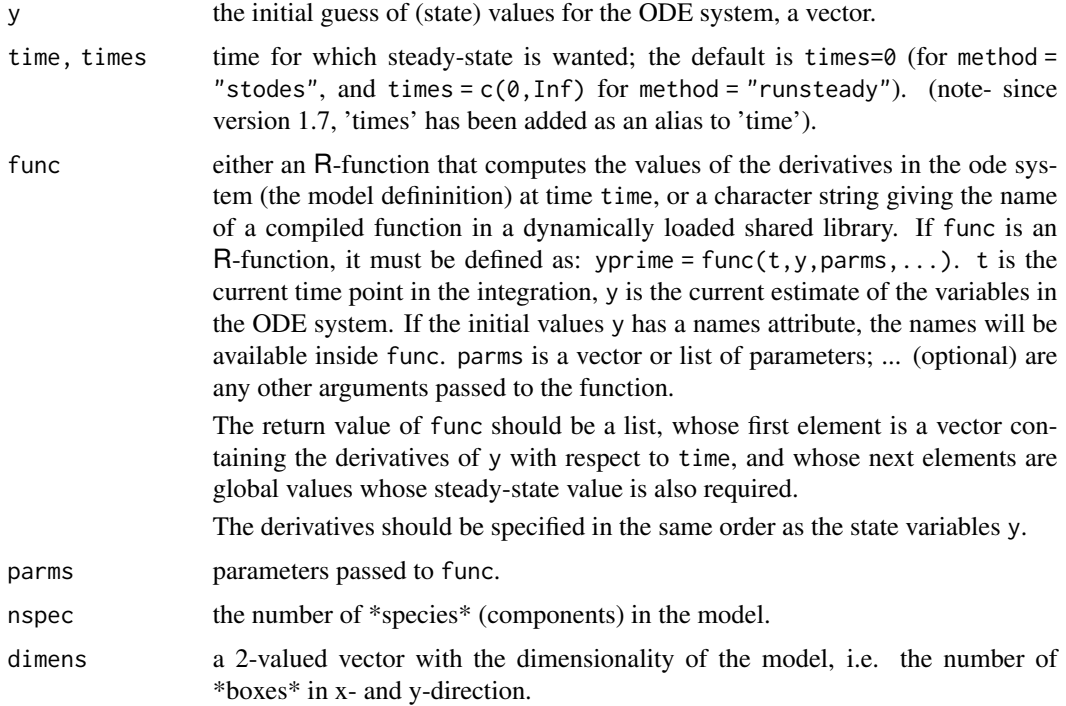

<span id="page-39-0"></span>

<span id="page-40-0"></span>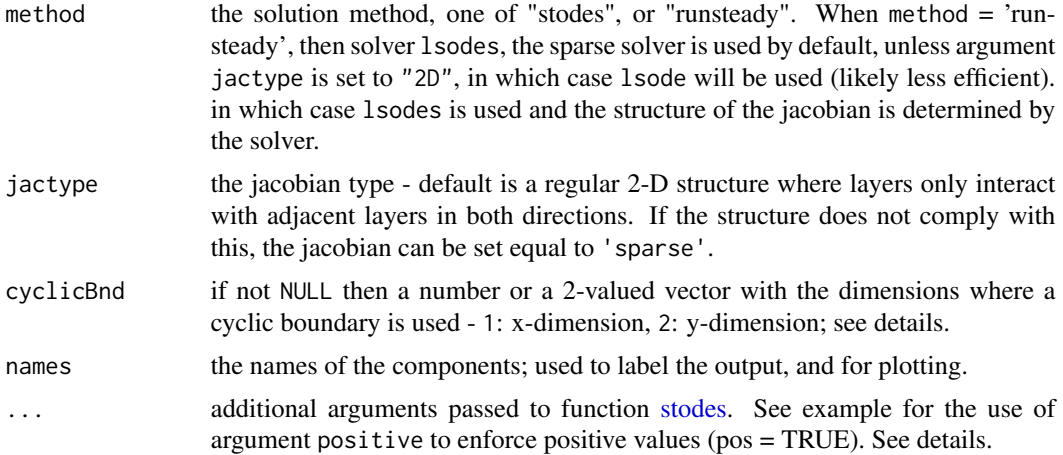

## Details

This is the method of choice for 2-dimensional models, that are only subjected to transport between adjacent layers.

Based on the dimension of the problem, the method first calculates the sparsity pattern of the Jacobian, under the assumption that transport is only occurring between adjacent layers. Then stodes is called to find the steady-state.

In some cases, a cyclic boundary condition exists. This is when the first boxes in x-or y-direction interact with the last boxes. In this case, there will be extra non-zero fringes in the Jacobian which need to be taken into account. The occurrence of cyclic boundaries can be toggled on by specifying argument cyclicBnd. For innstance, cyclicBnd = 1 indicates that a cyclic boundary is required only for the x-direction, whereas cyclicBnd =  $c(1,2)$  imposes a cyclic boundary for both x- and y-direction. The default is no cyclic boundaries.

As stodes is used, it will probably be necessary to specify the length of the real work array, lrw.

Although a reasonable guess of lrw is made, it may occur that this will be too low. In this case, steady.2D will return with an error message telling that there was insufficient storage. In the second try then, increase lrw. you may need to experiment to find suitable value. The smaller the better.

An error message that says to increase lrw may look like this:

In stodes( $y = y$ , time = time, func = func, parms = parms, nnz = c(nspec, : insufficient storage in nnfc

See stodes for the additional options.

## Value

A list containing

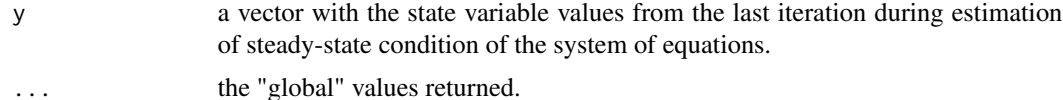

The output will have the attribute steady, which returns TRUE, if steady-state has been reached and the attribute precis with the precision attained during each iteration. Another attribute, called dims returns a.o. the length of the work array actually required. This can be specified with input argument lrw. See note and first example

#### Note

It is advisable though not mandatory to specify BOTH nspec and dimens. In this case, the solver can check whether the input makes sense (as nspec\*dimens[1]\*dimens[2] = length(y))

do NOT use this method for problems that are not 2D.

It is likely that the estimated length of the work array (argument lrw), required for the solver [stodes](#page-56-1) will be too small. If that is the case, the solver will return with an error saying to increase lrw. The current value of the work array can be found via the attributes of the output. See first example.

## Author(s)

Karline Soetaert <karline.soetaert@nioz.nl>

## See Also

[steady](#page-30-1), for a general interface to most of the steady-state solvers

[steady.band](#page-47-1), to find the steady-state of ODE models with a banded Jacobian

[steady.1D](#page-32-1), [steady.3D](#page-43-1), steady-state solvers for 1-Dand 3-D partial differential equations.

[stode](#page-50-1), iterative steady-state solver for ODEs with full or banded Jacobian.

[stodes](#page-56-1), iterative steady-state solver for ODEs with arbitrary sparse Jacobian.

[runsteady](#page-24-1), steady-state solver by dynamically running to steady-state

```
## =======================================================================
## Diffusion in 2-D; imposed boundary conditions
## =======================================================================
diffusion2D <- function(t, Y, par) {
  y <- matrix(nr=n,nc=n,data=Y) # vector to 2-D matrix
  dY \le -r*y # consumption
  BND \leq rep(1,n) # boundary concentration
  #diffusion in X-direction; boundaries=imposed concentration
  Flux <- -Dx * rbind(y[1,]-BND,(y[2:n,]-y[1:(n-1),]),BND-y[n,])/dx
  dY <- dY - (Flux[2:(n+1),]-Flux[1:n,])/dx
  #diffusion in Y-direction
  Flux <- -Dy * cbind(y[,1]-BND,(y[,2:n]-y[,1:(n-1)]),BND-y[,n])/dy
  dY <- dY - (Flux[,2:(n+1)]-Flux[,1:n])/dy
  return(list(as.vector(dY)))
}
```
<span id="page-41-0"></span>

#### steady.2D 43

```
# parameters
dy <-dx<-1 # grid size
Dy <- Dx <- 1 # diffusion coeff, X- and Y-direction
r <- 0.025 # consumption rate
n <- 100
y \le - matrix(nrow = n, ncol = n, 10.)
# stodes is used, so we should specify the size of the work array (lrw)
# We take a rather large value
# By specifying pos = TRUE, only positive values are allowed.
system.time(
ST2 \leq steady. 2D(y, func = diffusion 2D, parms = NULL, pos = TRUE,
                 dimens = c(n, n), lrw = 1000000,
                 atol = 1e-10, rtol = 1e-10, ctol = 1e-10)
\mathcal{L}## Not run: # this takes a long time...
system.time(
ST3 <- steady.2D(y, func = diffusion2D, parms = NULL,
                 dimens = c(n, n), lrw = 1000000, method = "runsteady",
                 time = c(0, 1e6), atol = 1e-10, rtol = 1e-10\mathcal{L}## End(Not run)
# the actual size of lrw is in the attributes()$dims vector.
# it is best to set lrw as small as possible
attributes(ST2)
image(ST2, legend = TRUE)
# The hard way of plotting:
#y <- matrix(nr = n, nc = n, data = ST2$y)
# filled.contour(y, color.palette = terrain.colors)
## =======================================================================
## Diffusion in 2-D; extra flux on 2 boundaries, cyclic in y
## =======================================================================
diffusion2Db <- function(t, Y, par) {
   y <- matrix(nr=nx,nc=ny,data=Y) # vector to 2-D matrix
   dY \le -r*y # consumption
   BNDx \leq rep(1,nx) # boundary concentration
   BNDy \leq rep(1,ny) # boundary concentration
   #diffusion in X-direction; boundaries=imposed concentration
   Flux <- -Dx * rbind(y[1,]-BNDy, (y[2:nx,]-y[1:(nx-1),]), BNDy-y[nx,])/dx
   dY <- dY - (Flux[2:(nx+1),]-Flux[1:nx,])/dx
```

```
#diffusion in Y-direction
  Flux <- -Dy * \text{cbind}(y[,1]-BNDx,(y[,2:ny]-y[,1:(ny-1)]),BNDx-y[,ny])/dy
  dY <- dY - (Flux[,2:(ny+1)]-Flux[,1:ny])/dy
  # extra flux on two sides
  dY[, 1] <- dY[, 1]+ 10
  dY[1, ] \leq dY[1, ] + 10# and exchange between sides on y-direction
  dY[,ny] <- dY[,ny]+ (y[,1]-y[,ny])*10
  return(list(as.vector(dY)))
}
# parameters
dy <-dx<-1 # grid size
Dy <- Dx <- 1 # diffusion coeff, X- and Y-direction
r <- 0.025 # consumption rate
nx <- 50
ny <- 100
y \le - matrix(nrow = nx, ncol = ny, 10.)
print(system.time(
 ST2 <- steady.2D(y, func = diffusion2Db, parms = NULL, pos = TRUE,
          dimens = c(nx, ny), verbose = TRUE, 1rw = 283800,
          atol = 1e-10, rtol = 1e-10, ctol = 1e-10,
          cyclicBnd = 2) # y-direction: cyclic boundary
))
image(ST2)
#y <- matrix(nrow = nx, ncol = ny, data = ST2$y)
# filled.contour(y,color.palette=terrain.colors)
```
steady.3D *Steady-state solver for 3-Dimensional ordinary differential equations*

## Description

Estimates the steady-state condition for a system of ordinary differential equations that result from 3-Dimensional partial differential equation models that have been converted to ODEs by numerical differencing.

It is assumed that exchange occurs only between adjacent layers.

#### Usage

```
steady.3D(y, time = 0, func, parms = NULL, nspec = NULL,
         dimens, names = NULL, method = "stodes",
         jactive = NULL, cyclicBnd = NULL, time, ...
```
<span id="page-43-0"></span>

## <span id="page-44-0"></span>Arguments

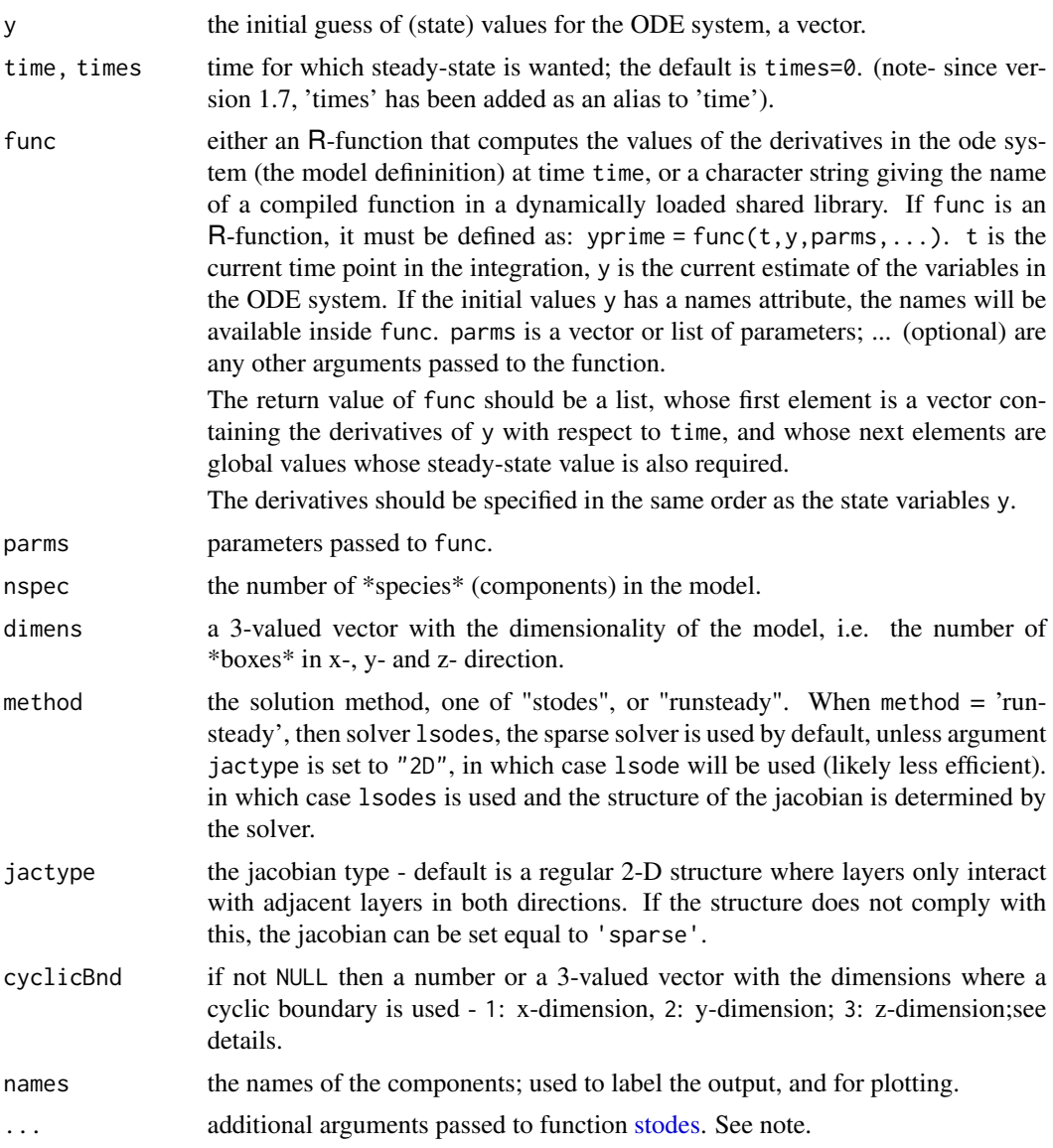

## Details

This is the method of choice to find the steady-state for 3-dimensional models, that are only subjected to transport between adjacent layers.

Based on the dimension of the problem, the method first calculates the sparsity pattern of the Jacobian, under the assumption that transport is only occurring between adjacent layers. Then stodes is called to find the steady-state.

In some cases, a cyclic boundary condition exists. This is when the first boxes in x-, y-, or zdirection interact with the last boxes. In this case, there will be extra non-zero fringes in the Jacobian which need to be taken into account. The occurrence of cyclic boundaries can be toggled on by specifying argument cyclicBnd. For innstance, cyclicBnd = 1 indicates that a cyclic boundary is required only for the x-direction, whereas cyclicBnd =  $c(1,2)$  imposes a cyclic boundary for both x- and y-direction. The default is no cyclic boundaries.

As stodes is used, it will probably be necessary to specify the length of the real work array, lrw.

Although a reasonable guess of lrw is made, it may occur that this will be too low. In this case, steady.3D will return with an error message telling the size of the work array actually needed. In the second try then, set lrw equal to this number.

As stodes is used, it will probably be necessary to specify the length of the real work array, lrw.

Although a reasonable guess of lrw is made, it may occur that this will be too low. In this case, steady.2D will return with an error message telling that there was insufficient storage. In the second try then, increase lrw. you may need to experiment to find suitable value. The smaller the better.

The error message that says to increase lrw may look like this:

```
In stodes(y = y, time = time, func = func, parms = parms, nnz = c(nspec, :
 insufficient storage in nnfc
```
See stodes for the additional options.

## Value

A list containing

y a vector with the state variable values from the last iteration during estimation of steady-state condition of the system of equations.

... the "global" values returned.

The output will have the attribute steady, which returns TRUE, if steady-state has been reached and the attribute

precis with the precision attained during each iteration. Another attribute, called dims returns a.o. the length of the work array actually required. This can be specified with input argument lrw. See note and first example.

#### **Note**

It is advisable though not mandatory to specify BOTH nspec and dimens. In this case, the solver can check whether the input makes sense (as nspec\*dimens[1]\*dimens[2]\*dimens[3] = length(y))

do NOT use this method for problems that are not 3D.

It is likely that the estimated length of the work array (argument lrw), required for the solver [stodes](#page-56-1) will be too small. If that is the case, the solver will return with an error saying to increase lrw. The current value of the work array can be found via the attributes of the output. See first example.

## Author(s)

Karline Soetaert <karline.soetaert@nioz.nl>

#### <span id="page-46-0"></span>steady.3D 47

#### See Also

[steady](#page-30-1), for a general interface to most of the steady-state solvers

[steady.band](#page-47-1), to find the steady-state of ODE models with a banded Jacobian

[steady.1D](#page-32-1), [steady.2D](#page-39-1), steady-state solvers for 1-D and 2-D partial differential equations.

[stode](#page-50-1), iterative steady-state solver for ODEs with full or banded Jacobian.

[stodes](#page-56-1), iterative steady-state solver for ODEs with arbitrary sparse Jacobian.

[runsteady](#page-24-1), steady-state solver by dynamically running to steady-state

```
## =======================================================================
## Diffusion in 3-D; imposed boundary conditions
## =======================================================================
diffusion3D <- function(t, Y, par) {
  yy <- array(dim=c(n,n,n),data=Y) # vector to 3-D array
  dY <- -r*yy # consumption
  BND \leq rep(1,n) # boundary concentration
   for (i in 1:n) {
    y \leftarrow y [i, 1]#diffusion in X-direction; boundaries=imposed concentration
     Flux <- -Dy * rbind(y[1,]-BND, (y[2:n,]-y[1:(n-1),]), BND-y[n,])/dydY[i, 1] <- dY[i, 1] - (Flux[2:(n+1), 1-Flux[1:n, 1))/dy#diffusion in Y-direction
    Flux \leftarrow -Dz * \text{cbind}(y[, 1] - BND, (y[, 2:n] - y[, 1:(n-1)], BND - y[, n]/dz
     dY[i, 1] <- dY[i, 1] - (Flux[, 2:(n+1)] - Flux[, 1:n])/dz}
   for (j in 1:n) {
    y \leftarrow yy[, j, ]#diffusion in X-direction; boundaries=imposed concentration
    Flux <- -Dx * rbind(y[1,]-BND, (y[2:n,]-y[1:(n-1),]), BND-y[n,])/dxdY[,j,J <- dY[,j,J - (Flux[2:(n+1),]-Flux[1:n,])/dx
     #diffusion in Y-direction
     Flux <- -Dz * \text{cbind}(y[, 1] - BND, (y[, 2:n] - y[, 1:(n-1)], BND - y[, n]/dz
     dY[, j, ] <- dY[, j, ] - (Flux[, 2:(n+1)]-Flux[, 1:n])/dz}
   for (k in 1:n) {
    y \leftarrow yy[, k]#diffusion in X-direction; boundaries=imposed concentration
     Flux <- -Dx * rbind(y[1,]-BND, (y[2:n,]-y[1:(n-1),]), BND-y[n,])/dxdY[,, k] <- dY[,, k] - (Flux[2:(n+1),]-Flux[1:n,])/dx
     #diffusion in Y-direction
     Flux <- -Dy * cbind(y[,1]-BND,(y[,2:n]-y[,1:(n-1)]),BND-y[,n])/dy
     dY[,, k] <- dY[,, k] - (Flux[, 2:(n+1)]-Flux[, 1:n])/dy}
   return(list(as.vector(dY)))
}
```

```
# parameters
dy \le - dx \le - dz \le -1 # grid size
Dy <- Dx <- Dz <-1 # diffusion coeff, X- and Y-direction
r <- 0.025 # consumption rate
n \le -10y \le -\arctan(\text{dim} = c(n, n, n), \text{data} = 10.)# stodes is used, so we should specify the size of the work array (lrw)
# We take a rather large value initially
print(system.time(
ST3 <- steady.3D(y, func =diffusion3D, parms = NULL, pos = TRUE,
                 dimens = c(n, n, n), lrw = 100000,
                 atol = 1e-10, rtol = 1e-10, ctol = 1e-10,
                 verbose = TRUE)
))
# the actual size of lrw is in the attributes()$dims vector.
# it is best to set lrw as small as possible
attributes(ST3)
# image plot
y <- array(dim=c(n, n, n), data = ST3$y)
filled.contour(y[ , ,n/2], color.palette = terrain.colors)
# rootSolve's image plot, looping over 3rd dimension
image(ST3, mfrom = c(4,3))# loop over 1st dimension, contours, legends added
image(ST3, mfrow = c(2, 2), add.contour = TRUE, legend = TRUE,dimselect = list(x = c(1, 4, 8, 10)))
```
<span id="page-47-1"></span>steady.band *Steady-state solver for ordinary differential equations; assumes a banded jacobian*

#### Description

Estimates the steady-state condition for a system of ordinary differential equations.

Assumes a banded jacobian matrix.

## Usage

```
steady.band(y, time = 0, func, parms = NULL,
            nspec = NULL, bandup = nspec, banddown = nspec,
            times = time, \ldots)
```
<span id="page-47-0"></span>

## Arguments

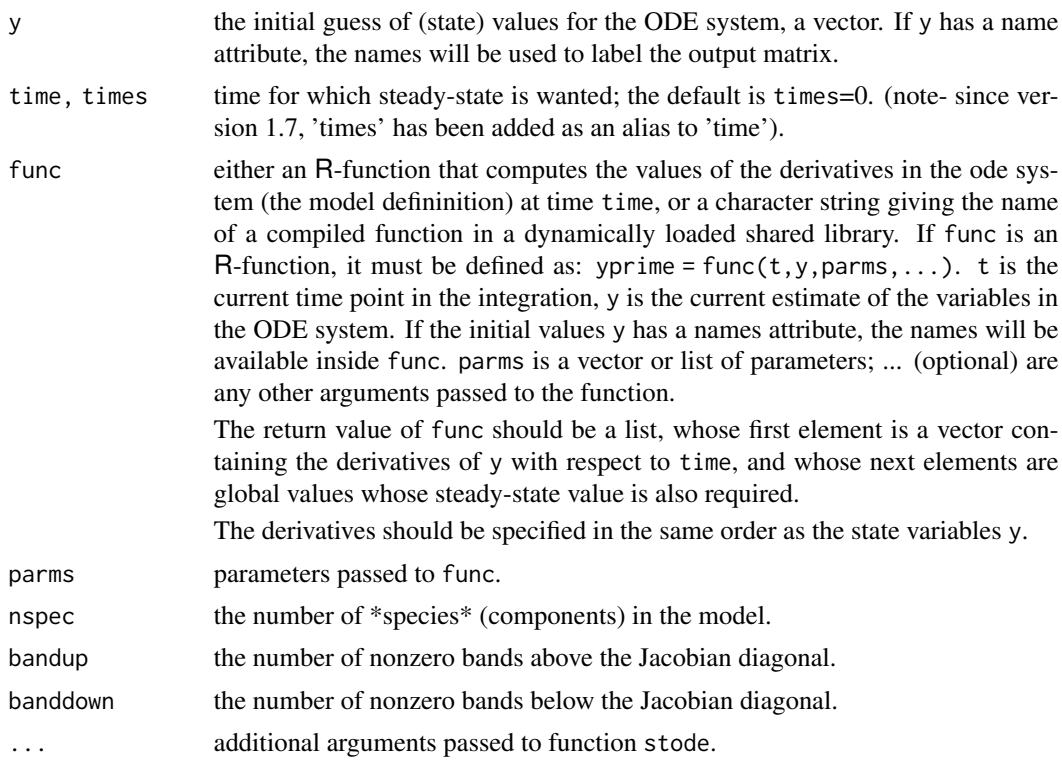

## Details

This is the method of choice for single-species 1-D models.

For multi-species 1-D models, this method can only be used if the state variables are arranged per box, per species (e.g. A[1],B[1],A[2],B[2],A[3],B[3],.... for species A, B).

Usually a 1-D \*model\* function will have the species arranged as A[1],A[2],A[3],....B[1],B[2],B[3],.... in this case, use steady.1D

## Value

A list containing

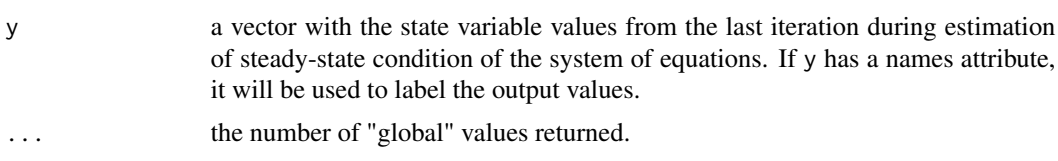

The output will have the attribute steady, which returns TRUE, if steady-state has been reached and the attribute precis with the precision attained during each iteration.

## Author(s)

Karline Soetaert <karline.soetaert@nioz.nl>

#### See Also

[steady](#page-30-1), for a general interface to most of the steady-state solvers

[steady.1D](#page-32-1), [steady.2D](#page-39-1), [steady.3D](#page-43-1), steady-state solvers for 1-D, 2-D and 3-D partial differential equations.

[stode](#page-50-1), iterative steady-state solver for ODEs with full or banded Jacobian.

[stodes](#page-56-1), iterative steady-state solver for ODEs with arbitrary sparse Jacobian.

[runsteady](#page-24-1), steady-state solver by dynamically running to steady-state

#### Examples

```
## =======================================================================
## 1000 simultaneous equations, solved 6 times for different
## values of parameter "decay"
## =======================================================================
model <- function (time, OC, parms, decay) {
 # model of particles (OC) that sink out of the water and decay
 # exponentially declining sinking rate, maximal 100 m/day
 sink <- 100 * exp(-0.01*dist)# boundary flux; upper boundary=imposed concentration (100)
 Flux \le sink \star c(100,00)
 # Rate of change= Flux gradient and first-order consumption
 dOC <- -diff(Flux)/dx - decay*OC
 list(dOC, maxC = max(OC))}
dx <- 1 # thickness of boxes
dist \leq seq(0, 1000, by = dx) # water depth at each modeled box interface
ss <- NULL
for (decay in seq(from = 0.1, to = 1.1, by = 0.2))
 ss <- cbind(ss, steady.band(runif(1000), func = model,
               params = NULL, nspec = 1, decay = decay)$y)
matplot(ss, 1:1000, type = "l", lwd = 2, main = "steady.band",
 ylim=c(1000, 0), ylab = "water depth, m",xlab = "concentration of sinking particles")
legend("bottomright", legend = seq(from = 0.1, to = 1.1, by = 0.2),
  lty = 1:10, title = "decay rate", col = 1:10, lwd = 2)
## =======================================================================
## 5001 simultaneous equations: solve
## dy/dt = 0 = d2y/dx2 + 1/x*dy/dx + (1-1/(4x^2)y - \text{sprx}(x)*\cos(x)),## over the interval [1,6], with boundary conditions: y(1)=1, y(6)=-0.5## =======================================================================
```
derivs  $\le$  function(t, y, parms, x, dx, N, y1, y6) {

<span id="page-49-0"></span>

```
# Numerical approximation of derivates:
 # d2y/dx2 = (yi+1-2yi+yi-1)/dx^2
  d2y <- (c(y[-1], y6) -2*y + c(y1, y[-N])) /dx/dx
 # dy/dx = (yi+1-yi-1)/(2dx)
   dy <- (c(y[-1],y6) - c(y1,y[-N])) /2/dx
   res <- \frac{dy + dy}{x + (1 - 1)(4 \times x \times x)} \times y - \sqrt{x}return(list(res))
}
dx <- 0.001
x \leftarrow \text{seq}(1, 6, \text{by=dx})N \leq -\text{length}(x)y \le - steady.band(y = rep(1, N), time = 0, func = derivs, x = x, dx = dx,
                  N = N, y1 = 1, y6 = -0.5, nspec = 1)$y
plot(x, y, type = "l", main = "5001 nonlinear equations - banded Jacobian")# add the analytic solution for comparison:
xx <- seq(1, 6, by = 0.1)ana <- 0.0588713*cos(xx)/sqrt(xx)+1/4*sqrt(xx)*cos(xx)+
       0.740071*sin(xx)/sqrt(xx)+1/4*xx^(3/2)*sin(xx)
points(xx, ana)
legend("topright", pch = c(NA, 1), lty = c(1, NA),c("numeric", "analytic"))
```
<span id="page-50-1"></span>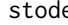

stode *Iterative steady-state solver for ordinary differential equations (ODE) and a full or banded Jacobian.*

## Description

Estimates the steady-state condition for a system of ordinary differential equations (ODE) written in the form:

 $dy/dt = f(t, y)$ 

i.e. finds the values of y for which  $f(t,y) = 0$ .

Uses a newton-raphson method, implemented in Fortran 77.

The system of ODE's is written as an R function or defined in compiled code that has been dynamically loaded.

Usage

```
stode(y, time = 0, func, parms = NULL,
     rtol = 1e-6, atol = 1e-8, ctol = 1e-8,
     jacfunc = NULL, jactype = "fullint", verbose = FALSE,
     bandup = 1, banddown = 1, positive = FALSE,
```

```
maxiter = 100, ynames = TRUE,
dllname = NULL, initfunc = dllname, initpar = parms,
rpar = NULL, ipar = NULL, nout = 0, outnames = NULL,
forcings = NULL, initforc = NULL, fcontrol = NULL,
times = time, \ldots)
```
## Arguments

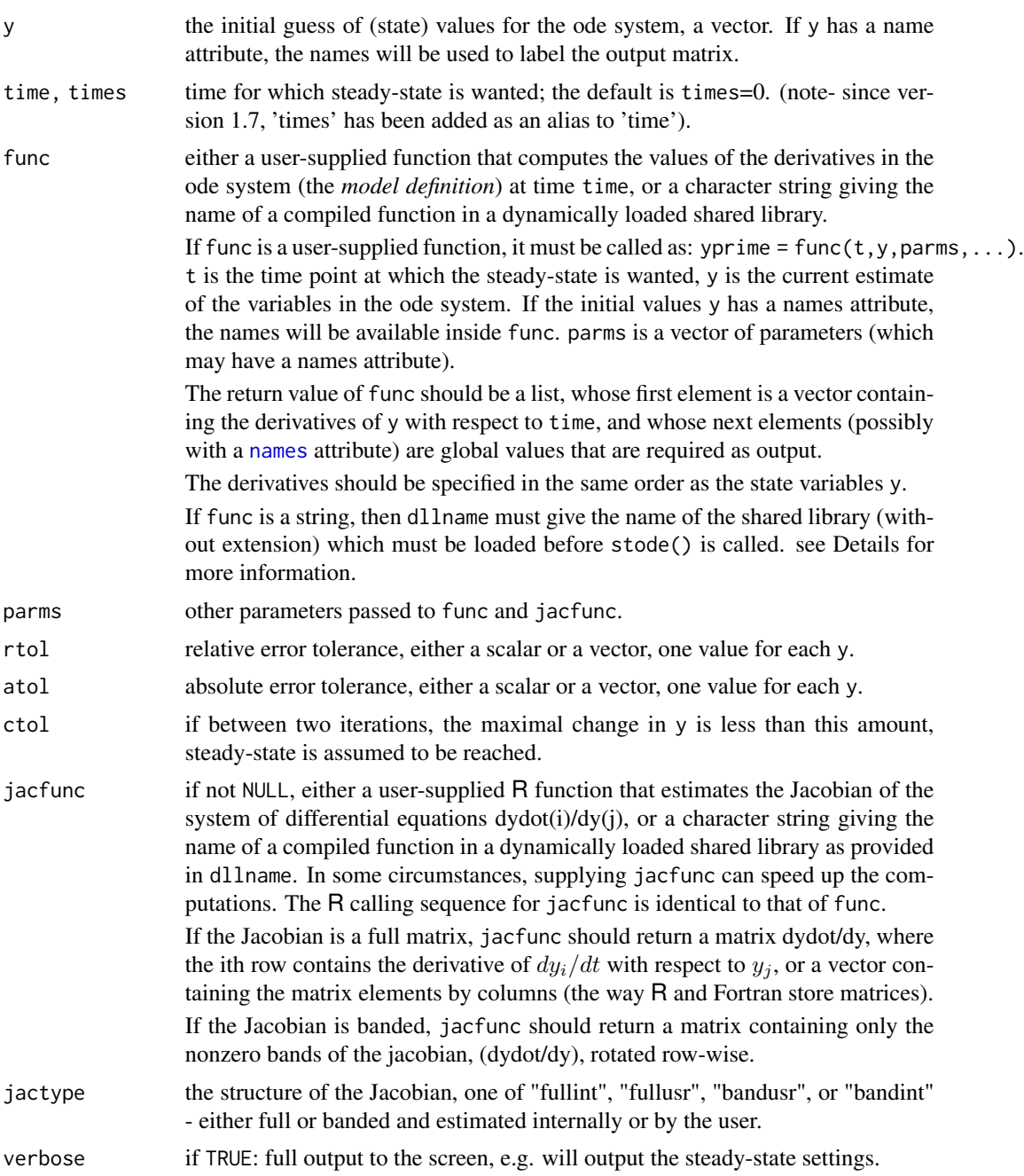

stode 53

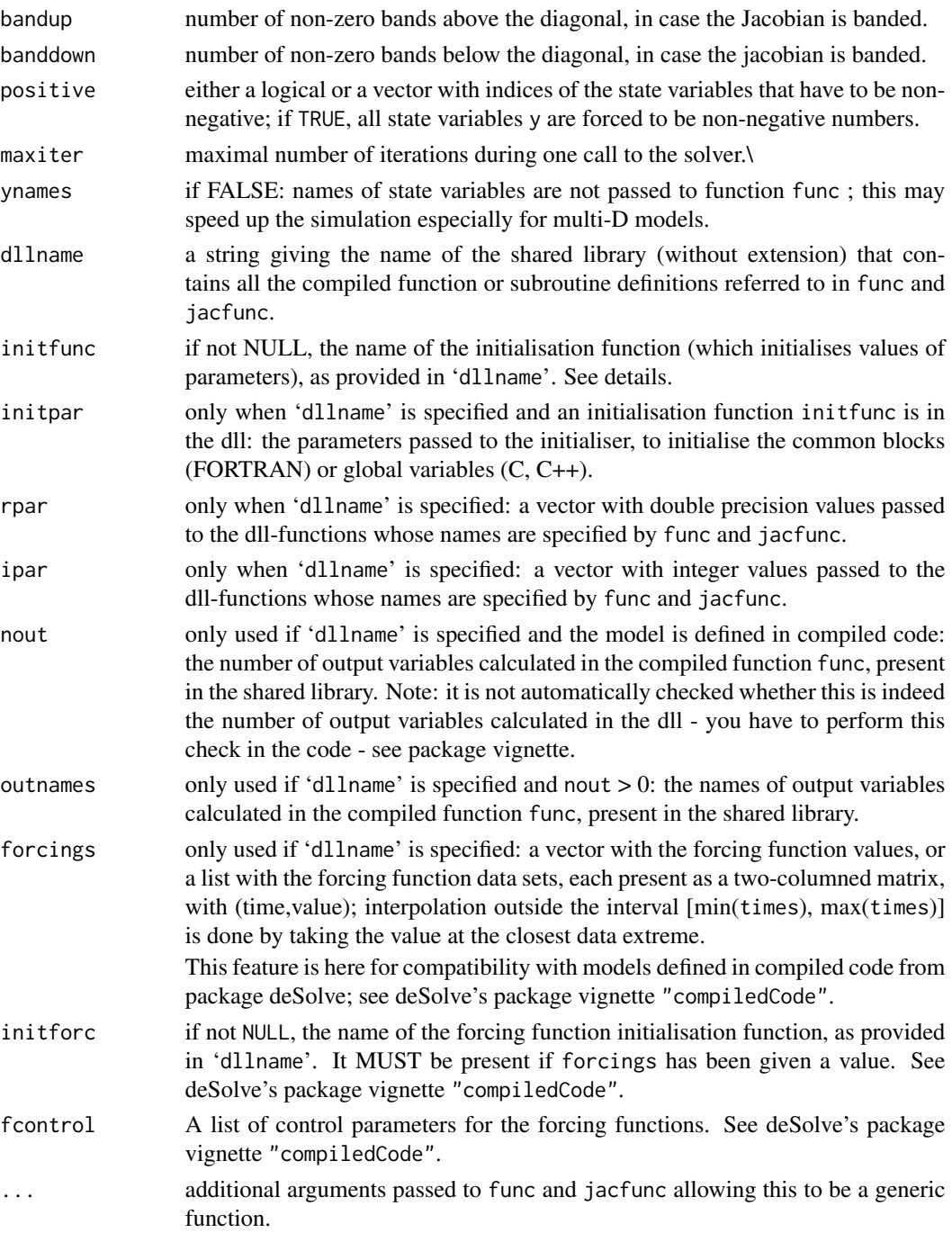

## Details

The work is done by a Fortran 77 routine that implements the Newton-Raphson method. It uses code from LINPACK.

The form of the Jacobian can be specified by jactype which can take the following values:

- jactype = "fullint" : a full jacobian, calculated internally by the solver, the default.
- jactype = "fullusr" : a full jacobian, specified by user function jacfunc.
- jactype = "bandusr" : a banded jacobian, specified by user function jacfunc; the size of the bands specified by bandup and banddown.
- jactype = "bandint" : a banded jacobian, calculated by the solver; the size of the bands specified by bandup and banddown.

if jactype= "fullusr" or "bandusr" then the user must supply a subroutine jacfunc.

The input parameters rtol, atol and ctol determine the **error control** performed by the solver.

The solver will control the vector e of estimated local errors in y, according to an inequality of the form max-norm of ( $e/ewt$ )  $\leq 1$ , where ewt is a vector of positive error weights. The values of rtol and atol should all be non-negative. The form of ewt is:

$$
rtol \times abs(y) + atol
$$

where multiplication of two vectors is element-by-element.

In addition, the solver will stop if between two iterations, the maximal change in the values of  $y$  is less than ctol.

Models may be defined in compiled C or Fortran code, as well as in R.

If func or jacfunc are a string, then they are assumed to be compiled code.

In this case, dllname must give the name of the shared library (without extension) which must be loaded before stode() is called.

See vignette("rooSolve") for how a model has to be specified in compiled code. Also, vignette("compiledCode") from package deSolve contains examples of how to do this.

If func is a user-supplied **R-function**, it must be called as: yprime = func(t, y, parms,...). t is the time at which the steady-state should be estimated, y is the current estimate of the variables in the ode system. The return value of func should be a list, whose first element is a vector containing the derivatives of y with respect to time, and whose next elements contains output variables whose values at steady-state are also required.

An example is given below:

```
model<-function(t,y,pars)
{
with (as.list(c(y,pars)),{
Min = r*OMoxicmin = Min*(02/(02+ks))anoxicmin = Min*(1-O2/(O2+ks))* SO4/(SO4+ks2
dOM = Flux -oxicmin -anoxicmin
dO2 = -oxicmin -2*rox*HS*(O2/(O2+ks)) + D*(BO2-O2)dSO4 = -0.5*anoxicmin +rox*HS*(O2/(O2+ks)) + D*(BSO4-SO4)
dHS = 0.5*anoxicmin -rox*HS*(O2/(O2+ks)) + D*(BHS-HS)
list(c(dOM,dO2,dSO4,dHS),SumS=SO4+HS)
})
}
```
#### <span id="page-54-0"></span>stode 55

This model can be solved as follows:

pars <-c(D=1,Flux=100,r=0.1,rox =1, ks=1,ks2=1,BO2=100,BSO4=10000,BHS = 0)

y<-c(OM=1,O2=1,SO4=1,HS=1) ST <-stode(y=y,func=model,parms=pars,pos=TRUE))

#### Value

A list containing

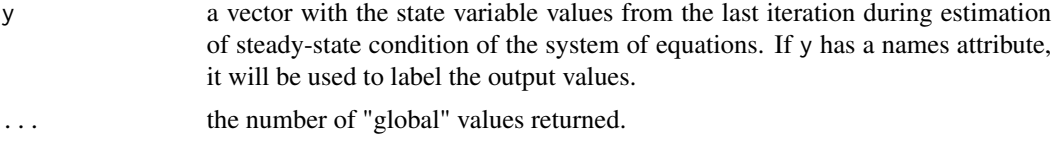

The output will have the attribute steady, which returns TRUE, if steady-state has been reached and the attribute precis with an estimate of the precision attained during each iteration, the mean absolute rate of change (sum(abs(dy))/n).

## **Note**

The implementation of stode and substantial parts of the help file is similar to the implementation of the integration routines (e.g. lsode) from package deSolve.

## Author(s)

Karline Soetaert <karline.soetaert@nioz.nl>

## References

For a description of the Newton-Raphson method, e.g.

Press, WH, Teukolsky, SA, Vetterling, WT, Flannery, BP, 1996. Numerical Recipes in FORTRAN. The Art of Scientific computing. 2nd edition. Cambridge University Press.

The algorithm uses LINPACK code:

Dongarra, J.J., J.R. Bunch, C.B. Moler and G.W. Stewart, 1979. LINPACK user's guide, SIAM, Philadelphia.

## See Also

[steady](#page-30-1), for a general interface to most of the steady-state solvers

[steady.band](#page-47-1), to find the steady-state of ODE models with a banded Jacobian

[steady.1D](#page-32-1), [steady.2D](#page-39-1), [steady.3D](#page-43-1) steady-state solvers for 1-D, 2-D and 3-D partial differential equations.

[stodes](#page-56-1), iterative steady-state solver for ODEs with arbitrary sparse Jacobian.

[runsteady](#page-24-1), steady-state solver by dynamically running to steady-state

```
## =======================================================================
## Example 1. A simple sediment biogeochemical model
## =======================================================================
model<-function(t, y, pars)
{
with (as.list(c(y, pars)),{
 Min = r*OMoxicmin = Min*(02/(02+ks))anoxicmin = Min*(1-02/(02+ks))*SO4/(SO4+ks2)dOM = Flux - oxicmin - anoxicmindO2 = -oxicmin -2*rox*HS*(02/(02+ks)) + D*(B02-02)dSO4 = -0.5*anoxicmin +rox*HS*(O2/(O2+ks)) + D*(BSO4-SO4)
 dHS = 0.5*anoxicmin -rox*HS*(02/(02+ks)) + D*(BHS-HS)
 list(c(dOM, dO2, dSO4, dHS), SumS = SO4+HS)})
}
# parameter values
pars \leq c(D = 1, Flux = 100, r = 0.1, rox = 1,
         ks = 1, ks2 = 1, BO2 = 100, BSO4 = 10000, BHS = 0)
# initial conditions
y < -c (OM = 1, O2 = 1, SO4 = 1, HS = 1)
# direct iteration - enforces positivitiy..
ST \le stode(y = y, func = model, parms = pars, pos = TRUE)
ST
## =======================================================================
## Example 2. 1000 simultaneous equations
## =======================================================================
model <- function (time, OC, parms, decay, ing) {
# model describing organic Carbon (C) in a sediment,
 # Upper boundary = imposed flux, lower boundary = zero-gradient
Flux \leq -v \times c(0C[1], 0C) + # advection
         -Kz*diff(c(OC[1],OC,OC[N]))/dx # diffusion;
Flux[1]<- flux # imposed flux
 # Rate of change= Flux gradient and first-order consumption
 dOC <- -diff(Flux)/dx - decay*OC
 # Fraction of OC in first 5 layers is translocated to mean depth
 dOC[1:5] <- dOC[1:5] - ing*OC[1:5]dOC[N/2] <- dOC[N/2] + ing*sum(OC[1:5])
list(dOC)
```
<span id="page-56-0"></span>stodes 57

```
}
v \le -0.1 + cm/yrflux <-10dx <- 0.01
N <- 1000
dist <- seq(dx/2,by=dx,len=N)
Kz <- 1 #bioturbation (diffusion), cm2/yr
print( system.time(
ss <- stode(runif(N), func = model, parms = NULL, positive = TRUE,
              decay = 5, ing = 20))
plot(ss\[1:N], dist, ylim = rev(range(dist)), type = "l", lwd = 2,
     xlab = "Nonlocal exchange", ylab = "sediment depth",
     main = "stode, full jacobian")
## =======================================================================
## Example 3. Solving a system of linear equations
## =======================================================================
# this example is included to demonstrate how to use the "jactype" option.
# (and that stode is quite efficient).
A \le matrix(nrow = 500, ncol = 500, runif(500*500))
B < -1:500# this is how one would solve this in R
print(system.time(X1 <- solve(A, B)))
# to use stode:
# 1. create a function that receives the current estimate of x
# and that returns the difference A%*%x-b, as a list:
fun \le function (t, x, p) # t and p are dummies here...
  list(A%*%x-B)
# 2. jfun returns the Jacobian: here this equals "A"
jfun \le function (t, x, p) # all input parameters are dummies
  A
# 3. solve with jactype="fullusr" (a full Jacobian, specified by user)
print (system.time(
  X \leftarrow \text{stode}(y = 1:500, \text{ func} = \text{fun}, \text{ jactype} = \text{"fullusr", jacfunc} = \text{jfun}))
# the results are the same (within precision)
sum((X1-X$y)^2)
```
<span id="page-56-1"></span>stodes *Steady-state solver for ordinary differential equations (ODE) with a sparse jacobian.*

## <span id="page-57-0"></span>Description

Estimates the steady-state condition for a system of ordinary differential equations (ODE) in the form:

$$
dy/dt = f(t, y)
$$

and where the jacobian matrix df/dy has an arbitrary sparse structure.

Uses a newton-raphson method, implemented in Fortran.

The system of ODE's is written as an R function or defined in compiled code that has been dynamically loaded.

## Usage

```
stodes(y, time = 0, func, parms = NULL, rtol = 1e-6, atol = 1e-8,
      ctol = 1e-8, sparsetype = "sparseint", verbose = FALSE,
      nnz = NULL, inz = NULL, Irw = NULL, ngp = NULL,
      positive = FALSE, maxiter = 100, ynames = TRUE,
      dllname = NULL, initfunc = dllname, initpar = parms,
      rpar = NULL, ipar = NULL, nout = 0, outnames = NULL,
      forcings = NULL, initforc = NULL, fcontrol = NULL,
      spmethod = "yale", control = NULL, times = time, ...)
```
## Arguments

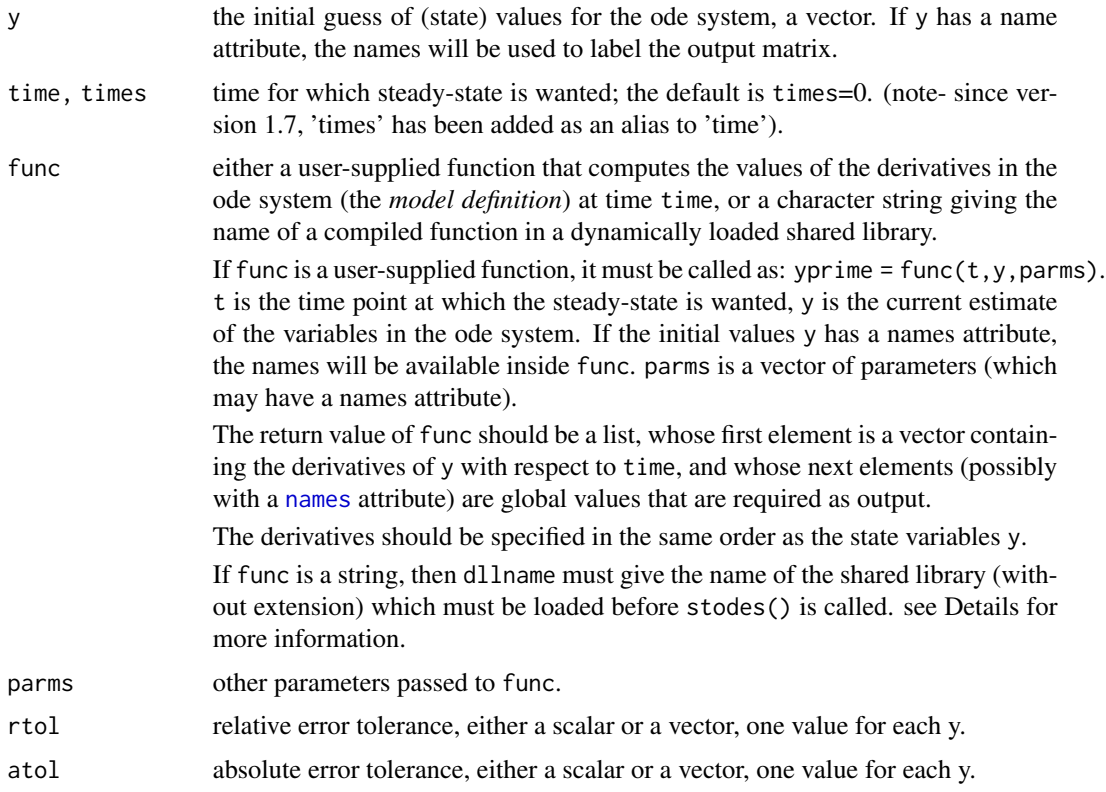

#### stodes 59

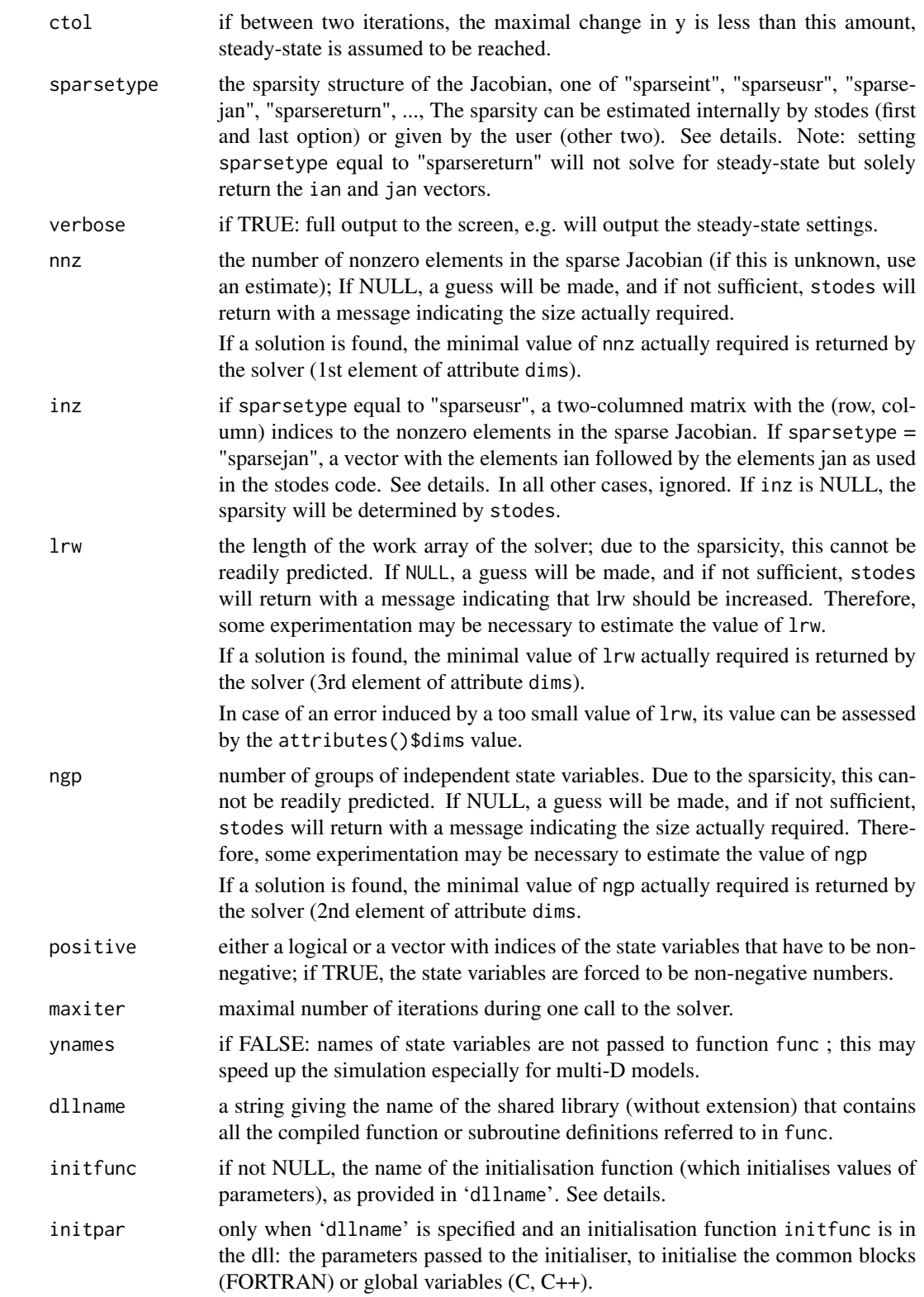

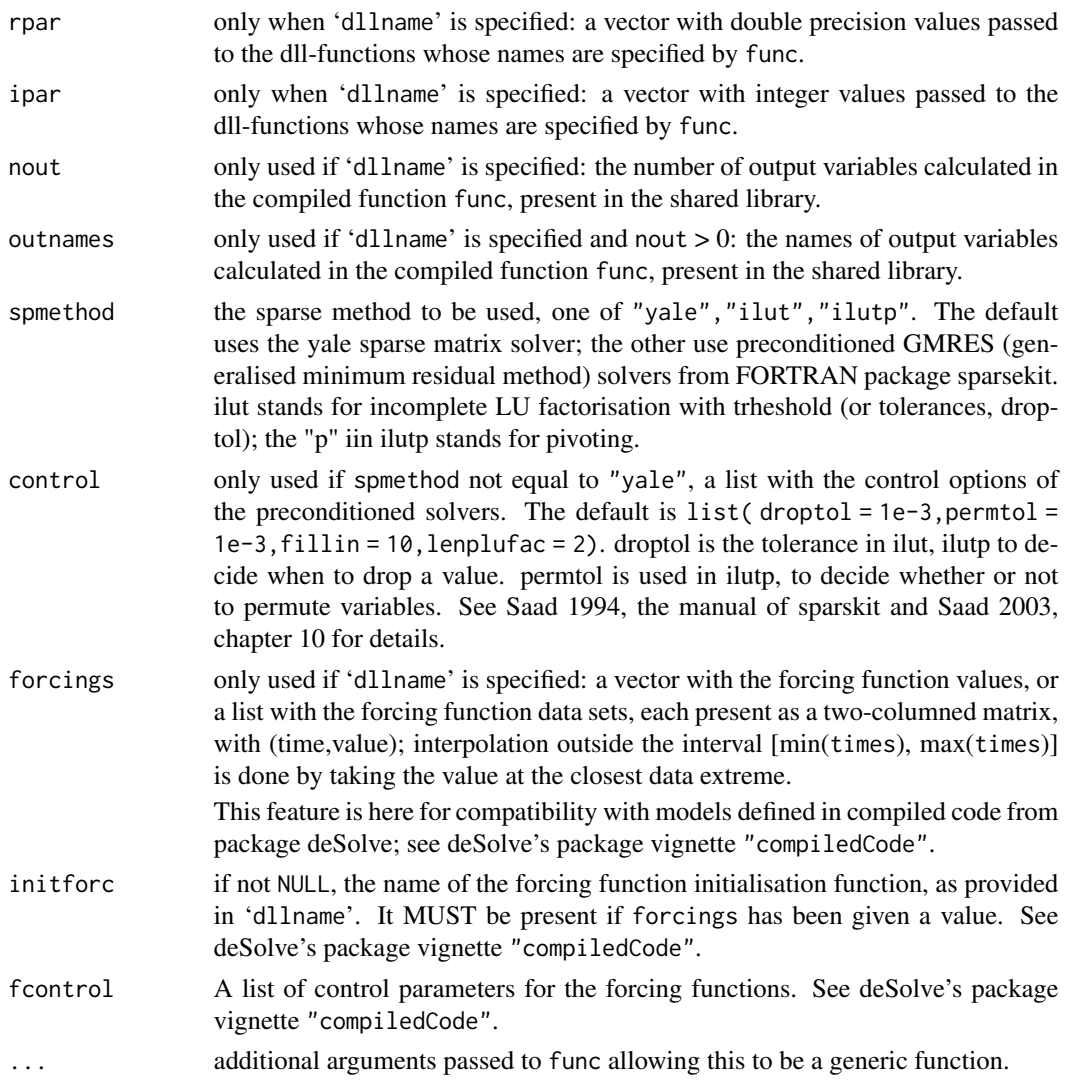

#### Details

The work is done by a Fortran 77 routine that implements the Newton-Raphson method.

stodes is to be used for problems, where the Jacobian has a sparse structure.

There are several choices for the sparsity specification, selected by argument sparsetype.

- sparsetype = "sparseint". The sparsity is estimated by the solver, based on numerical differences. In this case, it is advisable to provide an estimate of the number of non-zero elements in the Jacobian (nnz). This value can be approximate; upon return the number of nonzero elements actually required will be known (1st element of attribute dims). In this case, inz need not be specified.
- sparsetype = "sparseusr". The sparsity is determined by the user. In this case, inz should be a matrix, containing indices (row, column) to the nonzero elements in the Jacobian matrix. The number of nonzeros nnz will be set equal to the number of rows in inz.

#### stodes 61

- sparsetype = "sparsejan". The sparsity is also determined by the user. In this case, inz should be a vector, containting the ian and jan elements of the sparse storage format, as used in the sparse solver. Elements of ian should be the first n+1 elements of this vector, and contain the starting locations in jan of columns 1.. n. jan contains the row indices of the nonzero locations of the jacobian, reading in columnwise order. The number of nonzeros nnz will be set equal to the length of  $inz - (n+1)$ .
- sparsetype = "1D", "2D", "3D". The sparsity is estimated by the solver, based on numerical differences. Assumes finite differences in a 1D, 2D or 3D regular grid - used by functions ode.1D, ode.2D, ode.3D. Similar are "2Dmap", and "3Dmap", which also include a mapping variable (passed in nnz).

The Jacobian itself is always generated by the solver (i.e. there is no provision to provide an analytic Jacobian).

This is done by perturbing simulataneously a combination of state variables that do not affect each other.

This significantly reduces computing time. The number of groups with independent state variables can be given by ngp.

The input parameters rtol, atol and ctol determine the **error control** performed by the solver. See help for stode for details.

Models may be defined in compiled C or Fortran code, as well as in R. See package vignette for details on how to write models in compiled code.

When the spmethod equals ilut or ilutp, a number of parameters can be specified in argument control. They are:

fillin, the fill-in parameter. Each row of L and each row of U will have a maximum of lfil elements (excluding the diagonal element). If  $l$  must be  $\geq$  = 0.

droptol, sets the threshold for dropping small terms in the factorization.

When ilutp is chosen the following arguments can also be specified:

permtol = tolerance ratio used to determne whether or not to permute two columns. At step i columns i and j are permuted when  $abs(a(i,j))$ \*permtol .gt.  $abs(a(i,j))$  [0 –> never permute; good values 0.1 to 0.01]

lenplufac = sets the working array - increase its value if a warning.

#### Value

A list containing

y a vector with the state variable values from the last iteration during estimation of steady-state condition of the system of equations. If y has a names attribute, it will be used to label the output values.

the number of "global" values returned.

The output will have the attribute steady, which returns TRUE, if steady-state has been reached and the attribute precis with an estimate of the precision attained during each iteration, the mean absolute rate of change (sum(abs(dy))/n).

In case the argument sparsetype is set to "sparsereturn", then two extra attributes will be returned, i.e. ian and jan. These can then be used to speed up subsequent calculations - see last example.

## <span id="page-61-0"></span>Author(s)

Karline Soetaert <karline.soetaert@nioz.nl>

#### References

For a description of the Newton-Raphson method, e.g.

Press, WH, Teukolsky, SA, Vetterling, WT, Flannery, BP, 1996. Numerical Recipes in FORTRAN. The Art of Scientific computing. 2nd edition. Cambridge University Press.

When spmethod = "yale" then the algorithm uses linear algebra routines from the Yale sparse matrix package:

Eisenstat, S.C., Gursky, M.C., Schultz, M.H., Sherman, A.H., 1982. Yale Sparse Matrix Package. i. The symmetric codes. Int. J. Num. meth. Eng. 18, 1145-1151.

else the functions ilut and ilutp from sparsekit package are used:

Yousef Saad, 1994. SPARSKIT: a basic tool kit for sparse matrix computations. VERSION 2

Yousef Saad, 2003. Iterative methods for Sparse Linear Systems. Society for Industrial and Applied Mathematics.

#### See Also

[steady](#page-30-1), for a general interface to most of the steady-state solvers

[steady.band](#page-47-1), to find the steady-state of ODE models with a banded Jacobian

[steady.1D](#page-32-1), [steady.2D](#page-39-1), [steady.3D](#page-43-1), steady-state solvers for 1-D, 2-D and 3-D partial differential equations.

[stode](#page-50-1), iterative steady-state solver for ODEs with full or banded Jacobian.

[runsteady](#page-24-1), steady-state solver by dynamically running to steady-state

```
## =======================================================================
## 1000 simultaneous equations
## =======================================================================
model <- function (time, OC, parms, decay, ing)
{
# model describing C in a sediment,
# Upper boundary = imposed flux, lower boundary = zero-gradient
Flux \leq -v * c(0C[1], 0C) + # advection
         -Kz*diff(c(OC[1],OC,OC[N]))/dx # diffusion;
Flux[1]<- flux # imposed flux
# Rate of change= Flux gradient and first-order consumption
dOC <- -diff(Flux)/dx - decay*OC
# Fraction of OC in first 5 layers is translocated to mean depth
# (layer N/2)
dOC[1:5] <- dOC[1:5] - ing*OC[1:5]
```
stodes 63

```
dOC[N/2] <- dOC[N/2] + ing*sum(OC[1:5])
list(dOC)
}
v \le -0.1 # cm/yr
flux <-10dx <- 0.01
N <- 1000
dist \leq seq(dx/2, by = dx, len = N)
Kz <- 1 #bioturbation (diffusion), cm2/yr
print(system.time(
 ss <- stodes(runif(N), func = model, parms = NULL,
               positive = TRUE, decay = 5, ing = 20, verbose = TRUE)
))
plot(ss\[1:N], dist, ylim = rev(range(dist)), type = "l", lwd = 2,
     xlab = "Nonlocal exchange", ylab = "sediment depth",
     main = "stodes, sparse jacobian")
# the size of lrw is in the attributes()$dims vector.
attributes(ss)
## =======================================================================
## deriving sparsity structure and speeding up calculations
## =======================================================================
sparse <- stodes(runif(N), func = model, parms = NULL,
                 sparsetype = "sparsereturn", decay = 5, ing = 20)
ian <- attributes(sparse)$ian
jan <- attributes(sparse)$jan
nnz <- length(jan)
inz <- c(ian, jan)
print(system.time(
s2 \le stodes(runif(N), func = model, parms = NULL, positive = TRUE,
               sparsetype = "sparsejan", inz = inz, decay = 5, ing = 20)
))
# Can also be used with steady.1D, by setting jactype = "sparsejan".
# The advantage is this allows easy plotting...
print(system.time(
s2b <- steady.1D(runif(N), func = model, parms = NULL, method = "stodes",
                  nspec = 1, jactype = "sparsejan", inz = inz,
               decay = 5, ing = 20, verbose = FALSE)
))
plot(s2b, grid = dist, xyswap = TRUE, type = "l", lwd = 2,xlab = "Nonlocal exchange", ylab = "sediment depth",
     main = "steady 1-D, sparse jacobian imposed")
```
<span id="page-63-1"></span><span id="page-63-0"></span>

## Description

The function uniroot.all searches the interval from lower to upper for several roots (i.e., zero's) of a function f with respect to its first argument.

### Usage

```
uniroot.all(f, interval, lower = min(interval), upper = max(interval),
            tol = .Machine$double.eps^0.2, maxiter = 1000,
            trace = 0, n = 100, ...
```
## Arguments

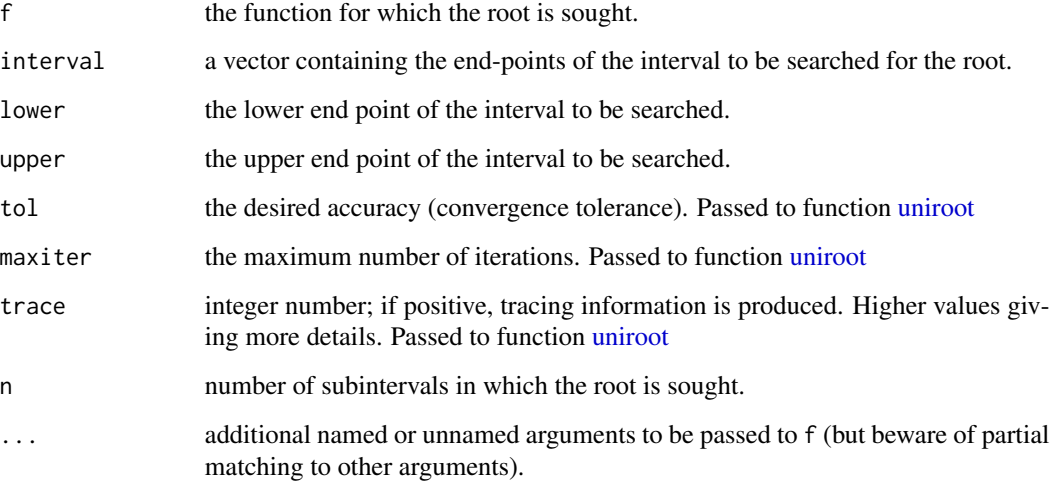

## Details

f will be called as  $f(x, \ldots)$  for a numeric value of x.

Run demo(Jacobandroots) for an example of the use of uniroot.all for steady-state analysis.

See also second example of [gradient](#page-3-1) This example is discussed in the book by Soetaert and Herman (2009).

## Value

a vector with the roots found in the interval

#### <span id="page-64-0"></span>uniroot.all 65

## Note

The function calls uniroot, the basic R-function.

It is not guaranteed that all roots will be recovered.

This will depend on n, the number of subintervals in which the interval is divided.

If the function "touches" the X-axis (i.e. the root is a saddle point), then this root will generally not be retrieved. (but chances of this are pretty small).

Whereas unitroot passes values one at a time to the function, uniroot.all passes a vector of values to the function. Therefore f should be written such that it can handle a vector of values. See last example.

## Author(s)

Karline Soetaert <karline.soetaert@nioz.nl>

## See Also

[uniroot](#page-0-0) for more information about input.

## Examples

```
## =======================================================================
## Mathematical examples
## =======================================================================
# a well-behaved case...
fun \le- function (x) cos(2*x)^3
curve(fun(x), 0, 10,main = "uniroot.all")
All <- uniroot.all(fun, c(0, 10))
points(All, y = rep(0, length(All)), pch = 16, cex = 2)# a difficult case...
f \le function (x) 1/cos(1+x^2)
AA \le uniroot.all(f, c(-5, 5))
curve(f(x), -5, 5, n = 500, main = "uniroot.all")
points(AA, rep(0, length(AA)), col = "red", pch = 16)
f(AA) # !!!
## =======================================================================
## Ecological modelling example
## =======================================================================
# Example from the book of Soetaert and Herman(2009)
# A practical guide to ecological modelling -
# using R as a simulation platform. Springer
r \le 0.05
```
 $K < -10$ 

```
bet <-0.1alf <-1# the model : density-dependent growth and sigmoid-type mortality rate
rate <- function(x, r = 0.05) r*x*(1-x/K) - bet*x^2/(x^2+alf^2)
# find all roots within the interval [0,10]
Eq \le - uniroot.all(rate, c(0, 10))
# jacobian evaluated at all roots:
# This is just one value - and therefore jacobian = eigenvalue
# the sign of eigenvalue: stability of the root: neg=stable, 0=saddle, pos=unstable
eig <- vector()
for (i in 1:length(Eq))
  eig[i] <- sign (gradient(rate, Eq[i]))
curve(rate(x), ylab = "dx/dt", from = 0, to = 10,
      main = "Budworm model, roots",
      sub = "Example from Soetaert and Herman, 2009")
abline(h = 0)
points(x = Eq, y = rep(0, length(Eq)), pch = 21, cex = 2,
      bg = c("grey", "black", "white")[eig+2] )
legend("topleft", pch = 22, pt.cex = 2,
       c("stable", "saddle", "unstable"),
       col = c("grey", "black", "white"),
       pt.bg = c("grey", "black", "white"))
## =======================================================================
## Vectorisation:
## =======================================================================
# from R-help Digest, Vol 130, Issue 27
#https://stat.ethz.ch/pipermail/r-help/2013-December/364799.html
integral \leftarrow function(x) 1/x*dnorm(x)integral <= function(x) \ 1/(2*x-50)*dnorm(x)integral < - function(x, C) 1/(x+C)res <- function(C) {
  integrate(integrand1, lower = 1, upper = 50)$value +
  integrate(integrand2, lower = 50, upper = 100)$value -
  integrate(integrand3, C = C, lower = 1, upper = 100)$value
}
# uniroot passes one value at a time to the function, so res can be used as such
uniroot(res, c(1, 1000))
# Need to vectorise the function to use uniroot.all:
res <- Vectorize(res)
uniroot.all(res, c(1,1000))
```
# <span id="page-66-0"></span>Index

∗ hplot plot.steady1D, [20](#page-19-0) ∗ math gradient, [4](#page-3-0) hessian, [6](#page-5-0) jacobian.band, [8](#page-7-0) jacobian.full, [10](#page-9-0) runsteady, [25](#page-24-0) steady, [31](#page-30-0) steady.1D, [33](#page-32-0) steady.2D, [40](#page-39-0) steady.3D, [44](#page-43-0) steady.band, [48](#page-47-0) stode, [51](#page-50-0) stodes, [57](#page-56-0) ∗ optimize multiroot, [13](#page-12-0) multiroot.1D, [16](#page-15-0) uniroot.all, [64](#page-63-0) ∗ package rootSolve-package, [2](#page-1-0) dev.interactive, *[21](#page-20-0)* gradient, *[3](#page-2-0)*, [4,](#page-3-0) *[7](#page-6-0)*, *[9](#page-8-0)*, *[11](#page-10-0)*, *[15](#page-14-0)*, *[18](#page-17-0)*, *[64](#page-63-0)* hessian, *[3](#page-2-0)*, *[5](#page-4-0)*, [6,](#page-5-0) *[9](#page-8-0)*, *[11](#page-10-0)*, *[15](#page-14-0)*, *[18](#page-17-0)* image.steady2D *(*plot.steady1D*)*, [20](#page-19-0) image.steady3D *(*plot.steady1D*)*, [20](#page-19-0) jacobian.band, *[3](#page-2-0)*, [8,](#page-7-0) *[11](#page-10-0)*, *[15](#page-14-0)*, *[18](#page-17-0)* jacobian.full, *[3](#page-2-0)*, *[5](#page-4-0)*, *[9](#page-8-0)*, [10,](#page-9-0) *[15](#page-14-0)*, *[18](#page-17-0)* multiroot, *[3](#page-2-0)*, *[9](#page-8-0)*, *[11](#page-10-0)*, [13](#page-12-0) multiroot.1D, [16](#page-15-0) names, *[52](#page-51-0)*, *[58](#page-57-0)*

par, *[21](#page-20-0)* plot.default, *[21](#page-20-0)* plot.steady1D, *[3](#page-2-0)*, [20,](#page-19-0) *[36](#page-35-0)* rootSolve *(*rootSolve-package*)*, [2](#page-1-0) rootSolve-package, [2](#page-1-0) runsteady, *[3](#page-2-0)*, [25,](#page-24-0) *[33](#page-32-0)*, *[36](#page-35-0)*, *[42](#page-41-0)*, *[47](#page-46-0)*, *[50](#page-49-0)*, *[55](#page-54-0)*, *[62](#page-61-0)* steady, *[3](#page-2-0)*, *[15](#page-14-0)*, *[18](#page-17-0)*, *[30](#page-29-0)*, [31,](#page-30-0) *[36](#page-35-0)*, *[42](#page-41-0)*, *[47](#page-46-0)*, *[50](#page-49-0)*, *[55](#page-54-0)*, *[62](#page-61-0)* steady.1D, *[3](#page-2-0)*, *[15](#page-14-0)*, *[17,](#page-16-0) [18](#page-17-0)*, *[22](#page-21-0)*, *[30](#page-29-0)*, *[33](#page-32-0)*, [33,](#page-32-0) *[42](#page-41-0)*, *[47](#page-46-0)*, *[50](#page-49-0)*, *[55](#page-54-0)*, *[62](#page-61-0)* steady.2D, *[3](#page-2-0)*, *[15](#page-14-0)*, *[18](#page-17-0)*, *[22](#page-21-0)*, *[30](#page-29-0)*, *[33](#page-32-0)*, *[36](#page-35-0)*, [40,](#page-39-0) *[47](#page-46-0)*, *[50](#page-49-0)*, *[55](#page-54-0)*, *[62](#page-61-0)* steady.3D, *[3](#page-2-0)*, *[15](#page-14-0)*, *[18](#page-17-0)*, *[21,](#page-20-0) [22](#page-21-0)*, *[30](#page-29-0)*, *[33](#page-32-0)*, *[36](#page-35-0)*, *[42](#page-41-0)*, [44,](#page-43-0) *[50](#page-49-0)*, *[55](#page-54-0)*, *[62](#page-61-0)* steady.band, *[3](#page-2-0)*, *[15](#page-14-0)*, *[18](#page-17-0)*, *[30](#page-29-0)*, *[33](#page-32-0)*, *[35,](#page-34-0) [36](#page-35-0)*, *[42](#page-41-0)*, *[47](#page-46-0)*, [48,](#page-47-0) *[55](#page-54-0)*, *[62](#page-61-0)* stode, *[3](#page-2-0)*, *[14,](#page-13-0) [15](#page-14-0)*, *[18](#page-17-0)*, *[29,](#page-28-0) [30](#page-29-0)*, *[33](#page-32-0)*, *[36](#page-35-0)*, *[42](#page-41-0)*, *[47](#page-46-0)*, *[50](#page-49-0)*, [51,](#page-50-0) *[62](#page-61-0)* stodes, *[3](#page-2-0)*, *[14](#page-13-0)*, *[30](#page-29-0)*, *[33](#page-32-0)*, *[36](#page-35-0)*, *[41,](#page-40-0) [42](#page-41-0)*, *[45](#page-44-0)[–47](#page-46-0)*, *[50](#page-49-0)*, *[55](#page-54-0)*, [57](#page-56-0) subset.steady2D *(*plot.steady1D*)*, [20](#page-19-0) summary.rootSolve *(*plot.steady1D*)*, [20](#page-19-0) uniroot, *[64,](#page-63-0) [65](#page-64-0)*

uniroot.all, *[3](#page-2-0)*, *[9](#page-8-0)*, *[11](#page-10-0)*, *[15](#page-14-0)*, *[18](#page-17-0)*, [64](#page-63-0)